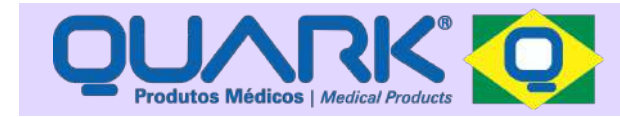

# **tDCs**

Aparelho eletromédico de terapia via eletroestimulação transcraniana

Registro ANVISA Nº: **80079190028**

Fabricante: Quark Produtos Médicos Razão Social: Mendes e Barbosa Produtos Médicos Indústria Brasileira - CNPJ: 71.769.673/0001-59 Número ANVISA: 800.791-9

Rua do Rosário, 1776 - Centro - Piracicaba/SP CEP: 13.400-186 | Fone: (19) 2105-2800

www.quarkmedical.com.br quark@quarkmedical.com.br

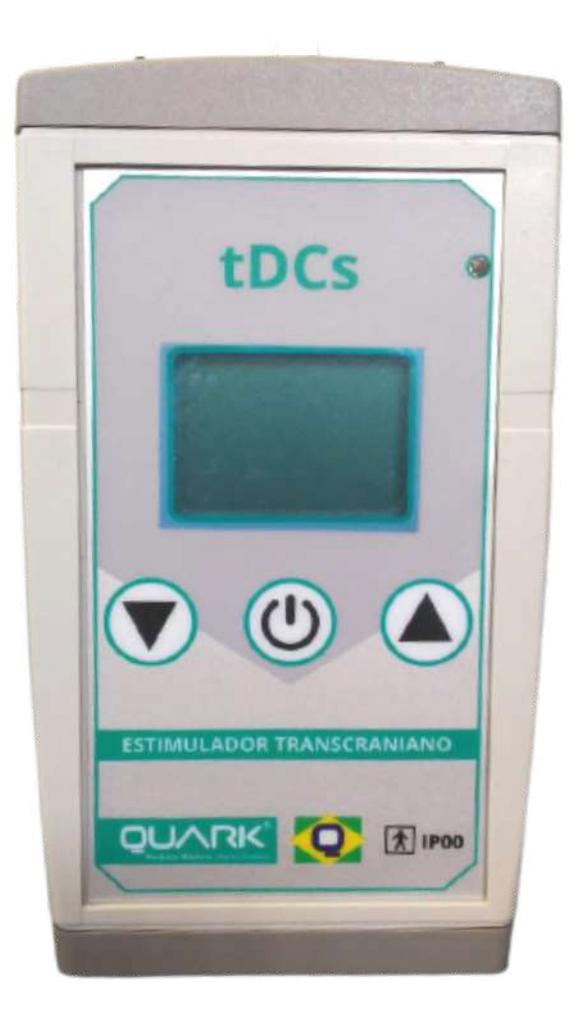

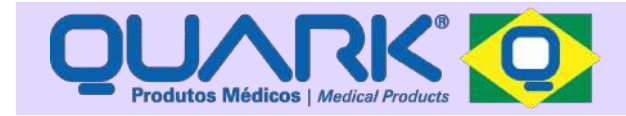

# ÍNDICE

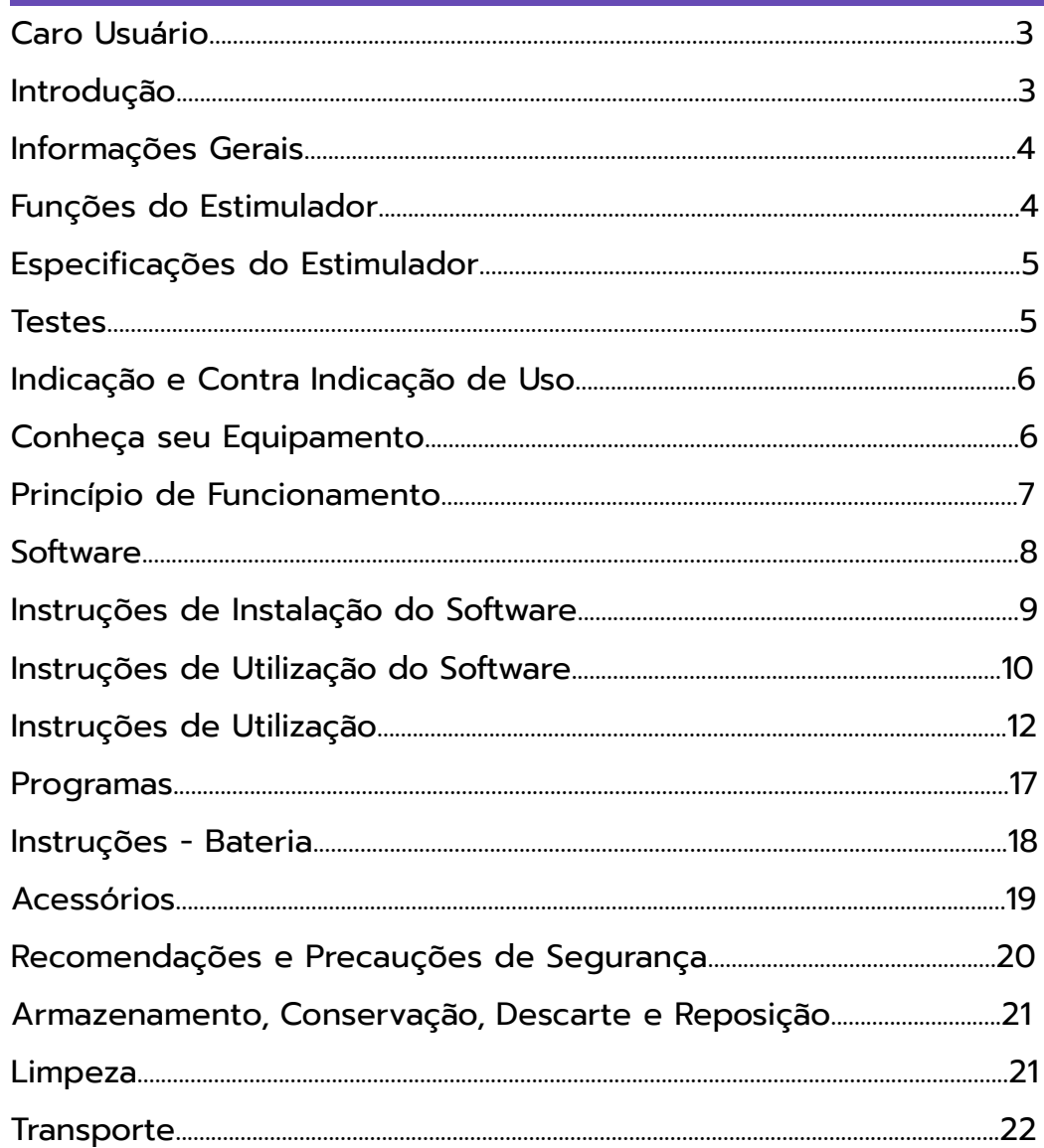

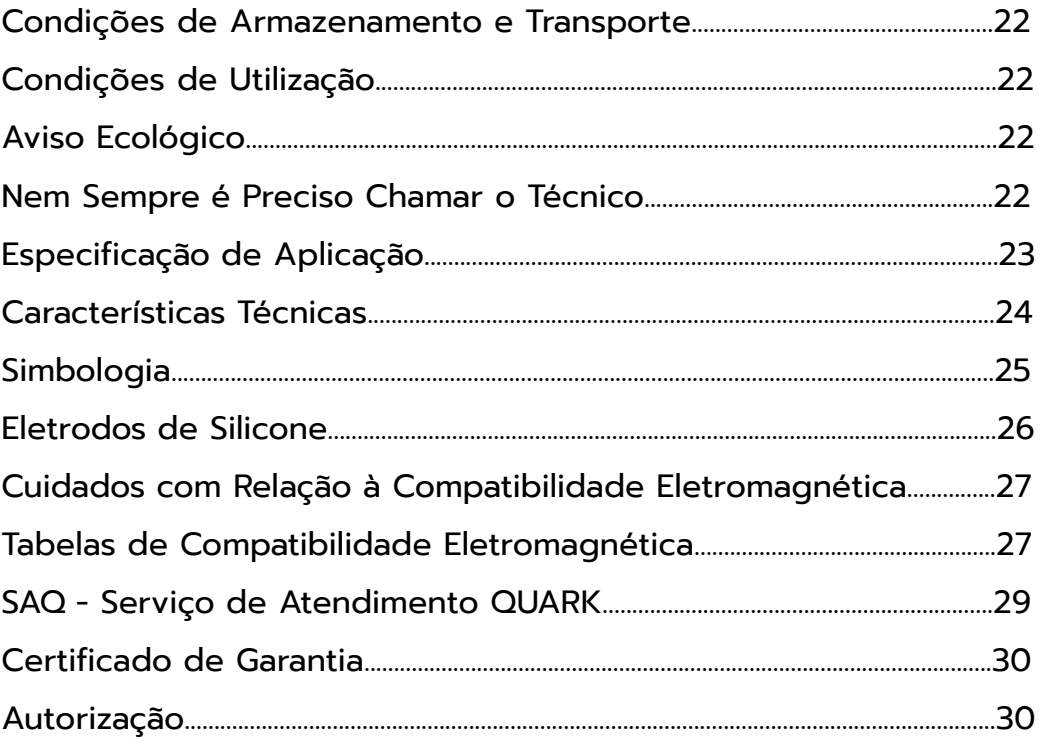

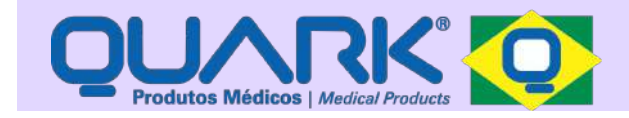

### CARO USUÁRIO

Você acaba de adquirir o seu tDCs (Transcranial Direct Current Stimulation) que é um estimulador elétrico transcraniano por corrente contínua, sendo indicado como recurso neuropsiquiátrico. É um instrumento versátil de fácil manuseio que visa atender com eficiência os processos exigidos pela eletroanalgesia. Com sua forma de terapia pré-programada, possui recursos necessários ao dia a dia do usuário.

O tDCs é caracterizado como equipamento eletromédico e foi concebido para fornecer ao profissional da área da saúde uma ampla gama de recursos, máxima confiabilidade e facilidade de utilização.

Nós da **QUARK,** não temos medido esforços para desenvolver equipamentos eletromédicos que atendam às expectativas de nossos clientes, com tecnologia de última geração e confiabilidade de quem sabe o que faz desde 1993.

Fizemos este manual para que você possa tirar o máximo proveito do seu equipamento com conforto e segurança. Leia-o atentamente para conhecer o equipamento e seus recursos. Use-o sempre que precisar de suporte para operar o seu equipamento juntamente com seus acessórios.

Por se tratar de um equipamento microcontrolado, seu limite de evolução torna-se quase infinito, garantindo sempre a utilização de equipamento atualizado e inteligente. Eletroterapia de maneira simples e amigável, com o máximo de recursos.

Nós queremos, cada vez mais, conquistar a sua confiança. Estamos à sua inteira disposição para tirar dúvidas, ouvir sugestões ou críticas.

Ligue para: (19) 2105-2800

Mande um e-mail para: saq@quarkmedical.com.br

Ou acesse nosso site: www.quarkmedical.com.br

**DESEMPENHO ESSENCIAL:** É caracterizado pela emissão de pulsos elétricos controlados nos eletrodos, com tolerância de +/- 20% dos parâmetros programados (quando em aplicação), durante a terapia.

### **Manual tDCs**

**AVISO:** Para o correto funcionamento do equipamento, siga as instruções do manual. Não altere os itens que compõem o equipamento e seus acessórios, sob pena de comprometer o correto funcionamento do produto. Siga corretamente as recomendações de instalação, limpeza e manutenção contidas no manual. É ainda recomendado a exclusiva utilização de acessórios Quark. A utilização de acessórios não provenientes da Quark pode comprometer o funcionamento do equipamento, não sendo de nossa responsabilidade danos que possa causar, quer ao equipamento quer ao paciente, podendo ainda implicar no anulamento da garantia.

**Atenção aos tamanhos dos eletrodos, pois este equipamento pode fornecer uma densidade de corrente maior que 2mA/cm² e 10mA de corrente eficaz. Recomenda-se que quaisquer eletrodos que possuam densidades de corrente excedendo 2mA/cm² podem requerer atenção especial do operador.**

### INTRODUÇÃO

O tDCs é um equipamento que utiliza o princípio da estimulação transcraniana não invasiva baseada em corrente elétrica de baixa intensidade de forma a estimular, ou seja, induzir alterações neuroplásticas no sistema nervoso central ou inibir determinada região cerebral. Além disso, o tDCS tem sido visto como uma ferramenta terapêutica para controle da dor. Suas vantagens são a facilidade de aplicação, pouco ou nenhum efeito colateral e fácil manuseio e portabilidade do aparelho.

**A leitura desse manual é suficiente para o profissional da saúde usufruir de todos os recursos disponíveis no equipamento, ainda assim, a Quark disponibiliza canais de atendimento via SAQ, e-mail, chat e promoção de cursos para quaisquer dúvidas e aprimoramento que o profissional da área necessita.** 

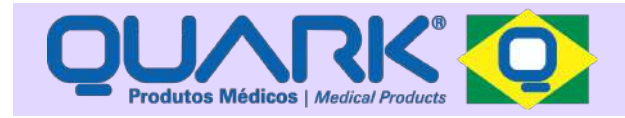

### INFORMAÇÕES GERAIS

A estimulação transcraniana por corrente contínua (transcranial direct current stimulation - tDCs) é uma das várias técnicas de estimulação cerebral não invasiva desenvolvida nos últimos anos, que permite a modulação da atividade e excitabilidade cortical, resultando em alterações de funções psicológicas e processos comportamentais.

O uso desta técnica na prática clínica possui algumas vantagens, pois além de ter sido comprovada sua função modulatória, possui um baixo custo, poucos efeitos colaterais, e possui potencial de eficácia em diversas especialidades médicas, como a neurologia, psiquiatria e reabilitação física (Brunoni, Pinheiro & Boggio, 2012).

Vários estudos, segundo Shin et al. (2015), tem mostrado que a tDCs sobre o córtex pré-frontal em pacientes com transtorno depressivo maior, é capaz de melhorar as funções cognitivas e o processamento de informações relacionadas com a emoção.

Também foi relatada por Bennabi, Pedron, Haffen, Monnin, Peterschmitt e Waes (2014), efeitos benéficos sobre a memória e atenção nesses pacientes deprimidos que foram submetidos a estimulação do córtex pré-frontal dorsolateral esquerdo.

Nesse sentido, a melhoria do equilíbrio da atividade cortical e subcortical e também da plasticidade, pode ser uma maneira de tratar a depressão (Shin et al., 2015).

Propriedades cognitivas que melhoram através de tDCs também têm sido exploradas numa série de doenças neurológicas, sendo assim se hipotetizou que estas funções cognitivas poderiam ser melhoradas na doença de Alzheimer. Por exemplo, Bennabi et al. (2014), relataram que após o uso da tDCs anódica no córtex pré-frontal e temporal, ouve efeitos de facilitação de curto prazo em memória de reconhecimento visual. Também tem sido demonstrado que uma única sessão seguida de tDCs tem sido associada a melhoras em quadros de fibromialgia, Parkinson, epilepsia e problemas motores decorrentes de acidente vascular cerebral (Moraes et al., 2016).

Através da utilização de determinadas tarefas cognitivas, é possível associar o recrutamento de uma determinada estrutura do sistema nervoso central de interesse e a estimulação desta estrutura por meio da tDCs. Efeitos mais robustos têm sido relatados com a combinação da estimulação e uma tarefa cognitiva (Andrews, Enticott, Daskalakis e Fitzgerald, 2011).

Nesse sentido, a utilização da estimulação cerebral não invasiva, como uma ferramenta, permite que seja investigado aspectos importantes referentes a neurociência cognitiva, e também como forma de reabilitação de pacientes (Campanhã, Baptista, Giglio, di Siervi e Boggio, 2012).

A Estimulação Transcraniana por Corrente Contínua foi inserida recentemente no campo da pesquisa e aplicações terapêuticas em neuropsicologia. Porém, a tDCs tem demonstrado sucesso quando explica fundamentos fisiológicos de processos de cognição, afeto e comportamento em humanos saudáveis.

Estudos recentes demonstraram que o tratamento possui efeito neuromodulatório (ocorre no momento da estimulação) e neuroplástico (ocorre após a estimulação). Nesse sentido, a tDCs pode ser uma ferramenta importante para manejar sintomas clínicos em pacientes que sofrem de doenças neurológicas ou psiquiátricas (Shin et al., 2015).

### FUNÇÕES DO ESTIMULADOR

O estimulador tem a função de aplicar correntes de baixa intensidade em áreas cerebrais pré-definidas de acordo com a finalidade terapêutica, aplicada ao escalpo de pacientes por meio de eletrodos customizados, visando modular a excitabilidade cortical.

Possui potencial de uso em diferentes contextos como tratamento de dor, depressão, transtorno do déficit de atenção e como adjuvante na neuroreabilitação e em outras áreas da medicina.

O estimulador pode ser utilizado em centros terapêuticos, laboratórios clínicos ou instituições de pesquisa. Cabe ao médico ou profissional da saúde habilitado decidir, em cada caso, se os riscos justificam os possíveis benefícios.

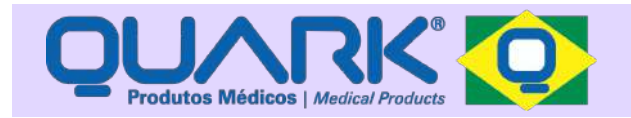

O estimulador produz um fluxo de corrente entre dois polos, anódico e catódico, que transpassam a calota craniana exercendo influência sobre o córtex cerebral, podendo induzir excitabilidade quando o eletrodo anódico (+) estiver sobre a área alvo ou inibição se o eletrodo sobre a área alvo for o catódico (-).

A corrente que circula entre os polos anódico e catódico, tem intensidade de até 2mA. É aplicada por meio de eletrodos de silicone de 15cm² junto com um umidificador, afixados à touca neoprene que entram em contato com o córtex pré-frontal. A touca é ajustável à circunferência craniana. Os eletrodos são revestidos com esponja vegetal umedecida em solução salina com um dispositivo de umidificação para o mesmo.

A estimulação ocorre no córtex pré-frontal dorsolateral bilateral e tem maior impacto nos aspectos emocionais. O tempo de estimulação varia de 20 a 30 minutos. O profissional programa o número de estimulações e o intervalo mínimo entre elas.

As evidências sobre o benefício da estimulação transcraniana por corrente contínua (tDCs ou ETCC) crescem exponencialmente. Embora existam aparelhos no comércio, a maioria deles carece de credibilidade científica por falta de estudos que tenham testado sua eficácia e segurança.

Além disso, nenhum deles foi projetado com dispositivos que permitam ao prescrevente definir a dose e o intervalo entre as sessões de tDCs, além de não apresentarem recursos que permitam avaliar a intensidade da corrente, o nível de contato e hora de uso.

O equipamento apresentado foi projetado com estes dispositivos de segurança.

O mesmo já avaliado do ponto de vista de segurança e eficácia, com resultados publicados em jornais internacionais de grande impacto. Além de ser de baixo custo, promove a melhora da função motora, dor, sintomas depressivos ou sintomas de abstinência a drogas, etc.

Este equipamento representa uma oportunidade para introduzir novos paradigmas para o uso seguro do tDCs no contexto clínico.

### ESPECIFICAÇÕES DO ESTIMULADOR

Versão do Manual **tDCs:** v1.03

O tDCs é um equipamento microcontrolado que permite a programação dos parâmetros de estimulação e registros das sessões (corrente e impedância de contato).

O mesmo possui um relógio de tempo real que permite que as sessões sejam gravadas com data e hora, trazendo com isso um controle de adesão ao tratamento.

O diferencial do equipamento é que o mesmo é todo programável (interface USB e software em ambiente Windows) pelo médico, tirando do usuário qualquer possibilidade de mudar o programa que foi estabelecido para o seu tratamento.

O equipamento monitora o tempo que a corrente circula entre os eletrodos e registra a impedância de contato, que ao ultrapassar um valor determinado, produz o desligamento automático.

O principal benefício é a obtenção de alívio importante de dores excruciantes e refratárias aos tratamentos farmacológicos, mas seu uso pode ser feito também em outras condições como depressão e neuroreabilitação.

O equipamento apresenta todos os dados em um display gráfico onde são mostradas as informações necessárias para o setup inicial do tratamento, status da bateria, bem como a corrente de estimulação, resistência de contato e tempo restante para o final da sessão de estimulação. O mesmo mostra, ainda, avisos quando a resistência está acima do programado, dando informações para o usuário ajustar a touca e/ou injetar mais soro nos eletrodos.

Utiliza baterias de 9V NiMh e possui dois conectores, um para o estímulo e o outro para configuração/download. É de fácil utilização e possui apenas três botões, o que permite ao usuário seguir as instruções apresentadas no display e diminuir a corrente (desconforto) ou aumentar a corrente (até o máximo, valor este que é programável).

### **TESTES**

Em ensaios clínicos randomizados duplo-cego em paralelo, foram analisados os resultado de 46 mulheres adultas com fibromialgia que foram alocadas de maneira aleatória 2: 1 para receber tDCs sham

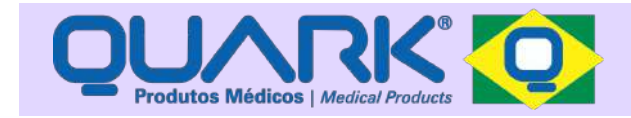

durante quatro semanas (20 sessões). Foi medido a adesão contando o número de sessões concluídas.

No grupo que recebeu tDCs ativo (n=32), o número total de sessões mostrou uma adesão de 90% às sessões propostas, totalizando 19 sessões de treinamento e 171 sessões válidas (total: 190).

No estudo com pacientes com fibromialgia, houve uma adesão de 94% às sessões de estimulação propostas, totalizando oito sessões de treinamento e 227 sessões válidas para fibromialgia ativa e 225 sessões válidas para fibromialgia sham (total: 460).

O número total de sessões válidas na amostra saudável e com fibromialgia foi de 650 sessões, com adesão total de 93%.

### INDICAÇÃO E CONTRA INDICAÇÃO DE USO

#### **INDICAÇÕES DE USO:**

Indicado para tratamentos de depressão unipolar (depressão maior) e depressão bipolar (transtorno bipolar), reabilitação pós-AVC (reabilitação cognitiva de linguagem), dores crônicas (fibromialgia), sintomas de dependência de substâncias, compulsão e impulsividade (drogas/álcool/tabagismo/alimentos), déficit de atenção.

**ATENÇÃO: Este equipamento deve ser usado por indicação de profissionais da saúde qualificados, com conhecimento e treinamento no campo da estimulação transcraniana. Há usos com maior grau de evidências e outros que ainda são experimentais, aumentando a importância da orientação profissional para ajuste dos parâmetros.**

#### **CONTRA INDICAÇÕES DE USO:**

Contra indicado no tratamento de pacientes com implantes cerebrais de clipes metálicos e estimuladores (DBS), pacientes com alguma lesão na pele, erupções cutâneas, locais tumorais ou infecciosos, estados de gripe, febre, mal estar e dor, pessoas tomando antibióticos, recém operadas e com distúrbios cardiovasculares.

Versão do Manual **tDCs:** v1.03

Os efeitos adversos, no geral, são raros e irrelevantes, incluindo irritação/ardência/vermelhidão local, dor de cabeça, estado febril, sonolência temporária e queimaduras (caso o eletrodo seja aplicado em pele lesionada ou com doenças).

**ATENÇÃO: Pacientes com transtorno bipolar devem utilizar a técnica sob acompanhamento psiquiátrico, pois há risco de virada maníaca.** 

**Não se deve aplicar estimulação sobre a cabeça, pescoço ou abdômem de gestante. O campo elétrico emitido pelo estimulador pode danificar implante coclear. Este equipamento pode interferir na operação de equipamentos implantáveis intra e extra-cranianos.** 

### CONHEÇA SEU EQUIPAMENTO

Para correta visualização dos indicadores da base, recomenda-se o posicionamento inferior a 0,5m de distância da mesma.

Conforme descrito, o ambiente de utilização é próximo do paciente (0, 5m) e na mão do operador, na clínica especializada. Evite proximidade de equipamentos que causem interferência eletromagnética, como motores, aparelhos de ondas curtas, micro-ondas e raio-x. O equipamento só pode ser utilizado com o acompanhamento de um profissional da saúde.

Paciente Fisioterapeuta

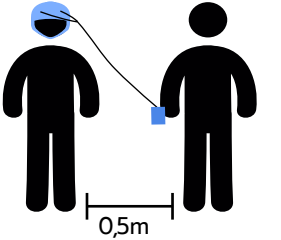

**\***São consideradas partes próximas do operador e paciente o equipamento, os cabos e acessórios.

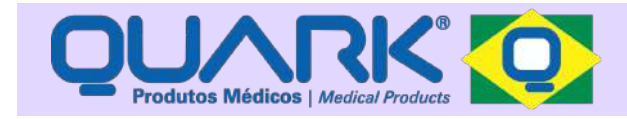

## PRINCÍPIO DE FUNCIONAMENTO

O equipamento é dividido de forma a propiciar uma fácil visualização e controle. É composto como segue:

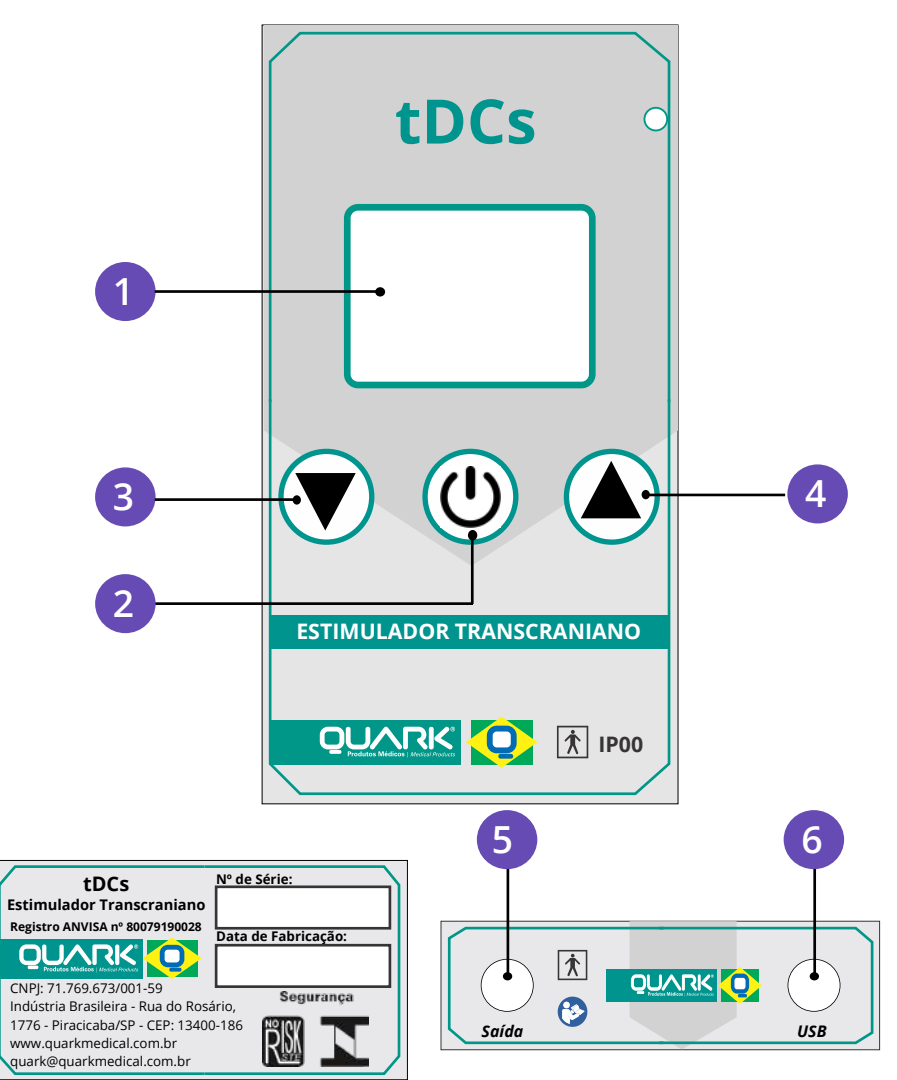

A tabela a seguir contém as informações sobre a função de cada item numerado, conforme figura anterior.

 $\overline{1}$ 

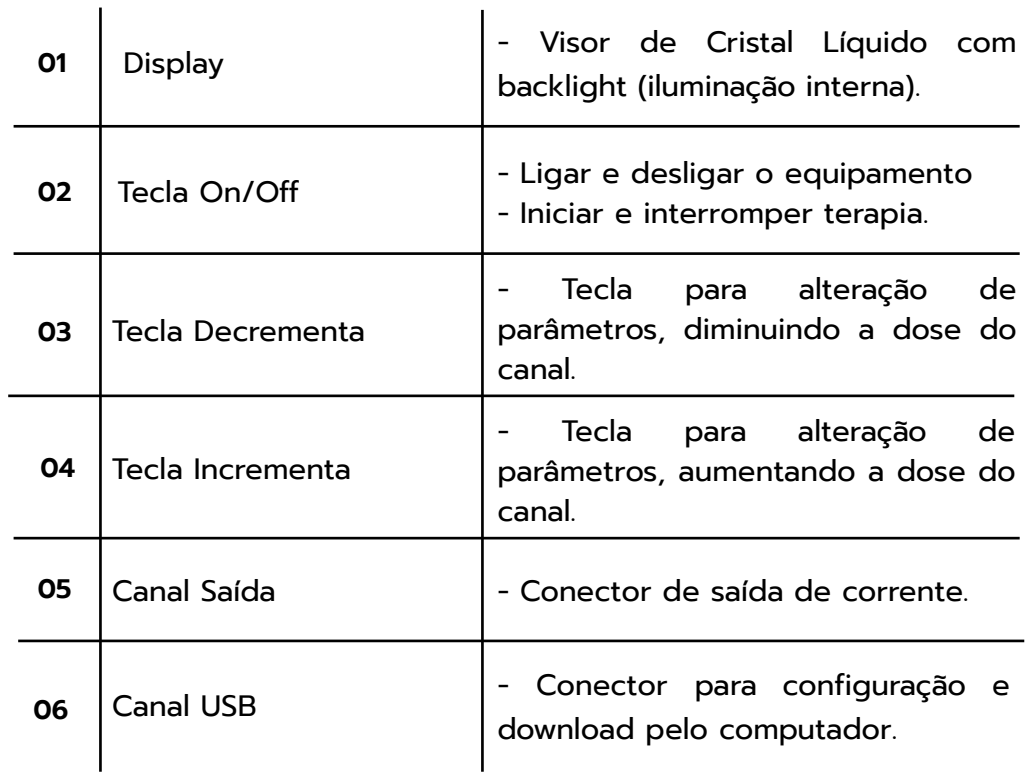

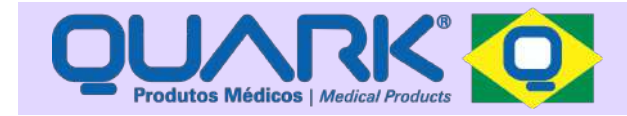

### **SOFTWARE**

A programação do equipamento e o download dos dados referentes às sessões realizadas são mostradas por meio de um software no ambiente Windows. O software conta ainda com um banco de dados para gerenciamento de diversos pacientes e permite o download das sessões, mostrando de forma gráfica a corrente e resistência dos eletrodos e o tempo da terapia. Cada uma das sessões é armazenada com o dia e hora em que foi realizada (controle de adesão).

A figura abaixo mostra o gráfico referente a uma sessão típica de estimulação transcraniana de corrente contínua.

**ATENÇÃO: Cada paciente poderá fazer apenas 1 sessão ao dia com duração de 20 minutos, respeitando o intervalo de aproximadamente 20 horas entre uma sessão e outra. No caso de interrupções numa sessão que durou menos de 10 minutos, esta poderá ser repetida no mesmo dia por mais 20 minutos. Contudo, se a sessão interrompida teve duração maior que 10 minutos, não poderá ser repetida no mesmo dia, pois será considerada uma sessão válida.**

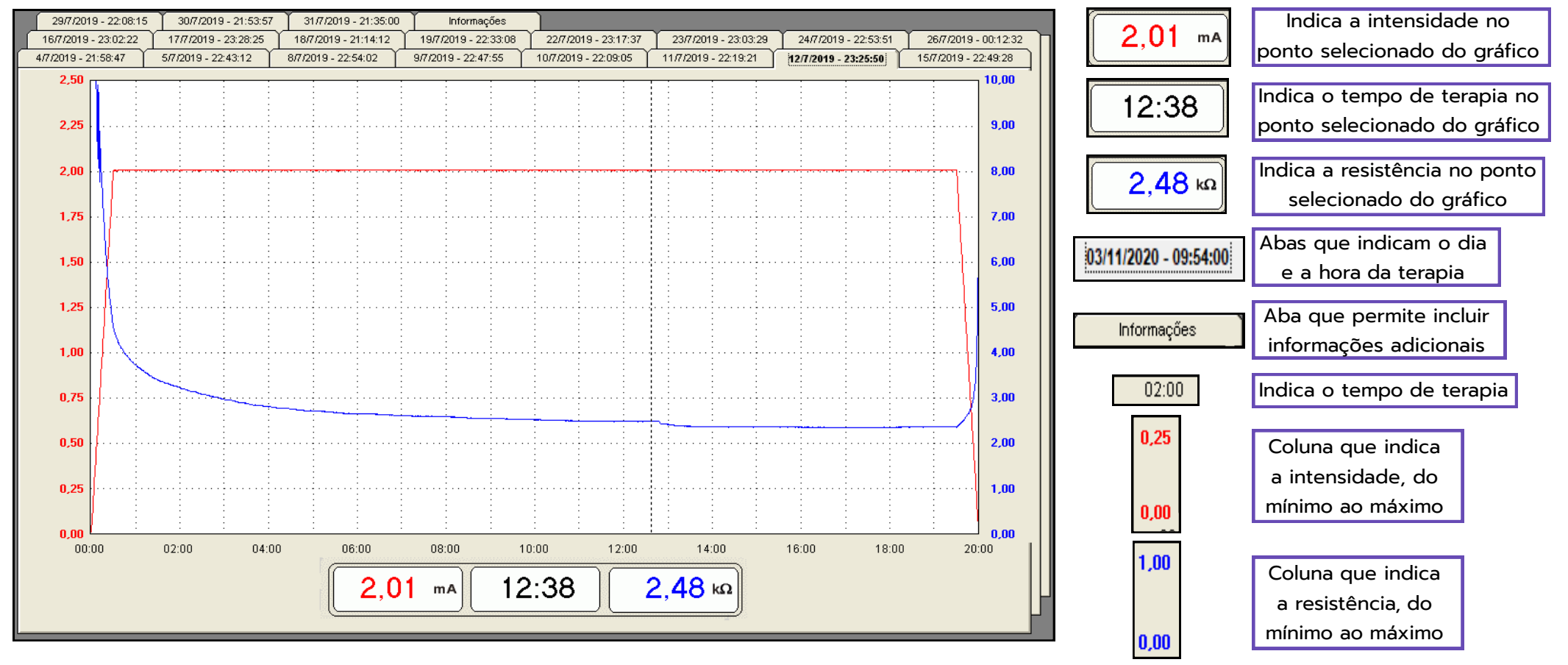

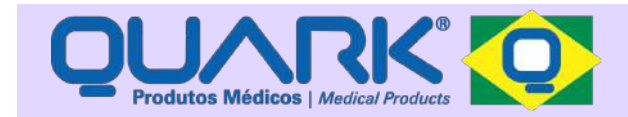

### INSTRUÇÕES DE INSTALAÇÃO DO SOFTWARE

**1-** Para instalar o software é simples, baixe-o gratuitamente no seu computador (Sistema Operacional Windows) pelo endereço: *www.quarkmedical...* 

**2-** Após baixar, clique duas vezes no ícone do arquivo *setup.exe*;

**3-** A primeira tela que será mostrada está na imagem a seguir. Leia o contrato e assinale a opção "*Eu aceito os termos do Contrato*". A seguir clique em "*Avançar >"* para continuar com a instalação;

#### tDCs - Programa de Instalação

#### Contrato de Licenca de Uso

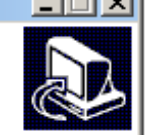

Por favor, leia as sequintes informações importantes antes de continuar.

Por favor, leia o seguinte Contrato de Licença de Uso. Você deve aceitar os termos do Contrato antes de prosseguir com a instalação.

CONTRATO DE LICENÇA DE USO PARA O SOFTWARE "tDCs"

AVISO IMPORTANTE AO USUÁRIO - LEIA COM ATENÇÃO: Solicitamos que o usuário leia atentamente, entenda e verifique todos os termos, direitos e restrições, deste contrato de licença, devendo verificar se aceita ou não os termos. O software tDCs não deverá ser instalado no computador até que você aceite todos os termos. O ato de assinalar o item "Eu aceito os termos do contrato" simbolizará a sua assinatura como aceitação dos termos deste contrato.

Aplica-se a este contrato o disposto nas leis 9.609/98 (Proteção da Propriedade Intelectual do Software) e 9.610/98 (Proteção dos Direitos Autorais).

Este contrato de licença é um acordo legal entre o usuário e a empresa Mendes e Barbosa Produtos Médicos sediada na Rua do Rosário, 1776, CNPJ 71.769.673/0001-59, Município de Piracicaba, Estado de São Paulo,

#### ⊙. Eu aceito os termos do Contrato.

#### Cu Eu pão aceito os termos do Contrato.

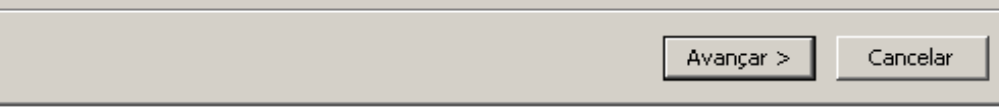

**4-** Na tela seguinte aparecerá a opção de adicionar um ícone do programa na área de trabalho do seu computador.

Se esta for a sua opção (recomendável), marque-a e clique na opção "*Avançar >*"

#### tDCs - Programa de Instalação

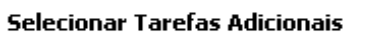

Quais tarefas adicionais devem ser executadas?

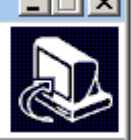

Selecione as tarefas adicionais que você deseja que o Programa de Instalação execute enquanto instala tDCs e clique em Avançar.

Ícones adicionais:

 $\nabla$  Criar um ícone na Área de Trabalho

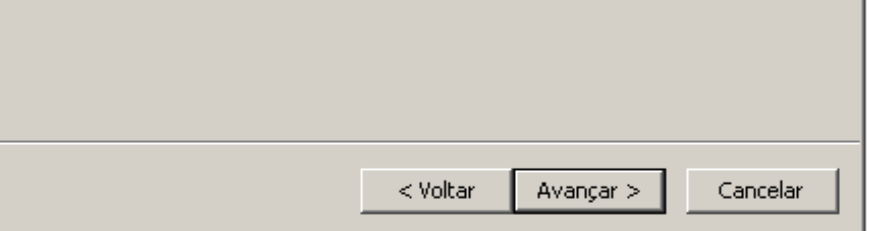

**5-** Feito isto, o programa irá instalar os arquivos necessários no Windows e fazer as configurações necessárias para o bom funcionamento do mesmo.

Clique em " *Instalar*", como mostra na imagem seguinte, para prosseguir com a instalação.

A instalação é bem rápida e não deverá levar mais do que alguns segundos;

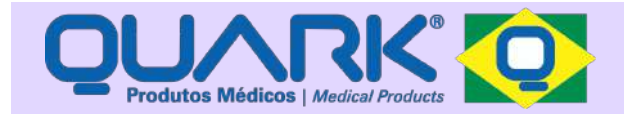

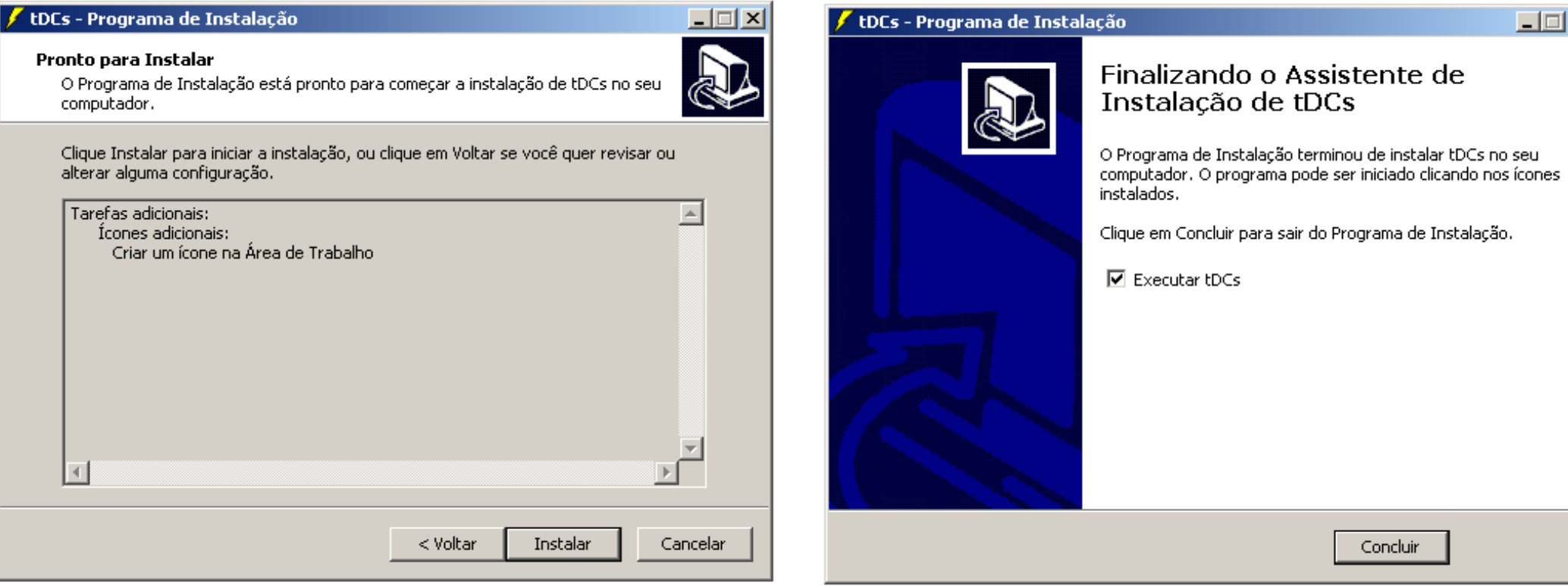

INSTRUÇÕES DE UTILIZAÇÃO DO SOFTWARE

**1-** Ao inicializar o software, automaticamente irá abrir a janela *Pacientes*, onde é possível visualizar as várias funcionalidades do programa.

A figura a seguir mostra tal janela, logo após veja cada uma das funcionalidades do software, além do passo a passo para sua correta utilização.

automaticamente.

**6-** Pronto! O programa foi instalado com sucesso e já está pronto para uso, deixe a opção "*Executar tDCs*" marcada, como na imagem a seguir e clique no botão " *Concluir*", assim o programa irá inicializar

**Observação: A comunicação é feita através da interface USB utilizando HID (Human Interface Device), não sendo desta forma necessária a instalação de drivers adicionais.**

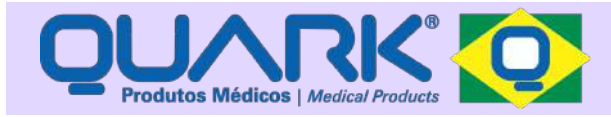

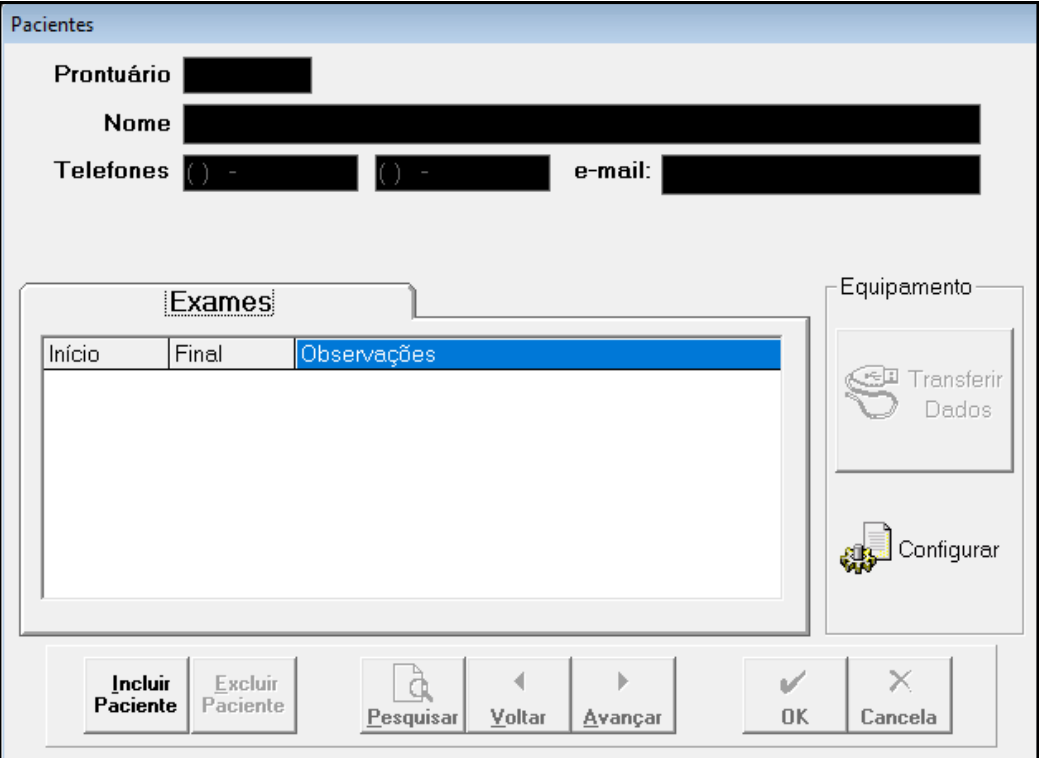

**2-** Primeiro deve-se incluir um paciente, clicando no ícone " *Incluir Paciente*" no canto inferior esquerdo;

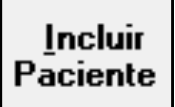

**3-** Após clicar no ícone, é possível digitar nos campos superiores e incluir os dados do paciente, tais como: *Número do Prontuário, Nome do Paciente, Telefones e e-mail.* 

**4-** Após fazer isso, clique no ícone "*OK*":

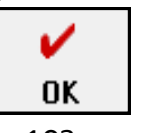

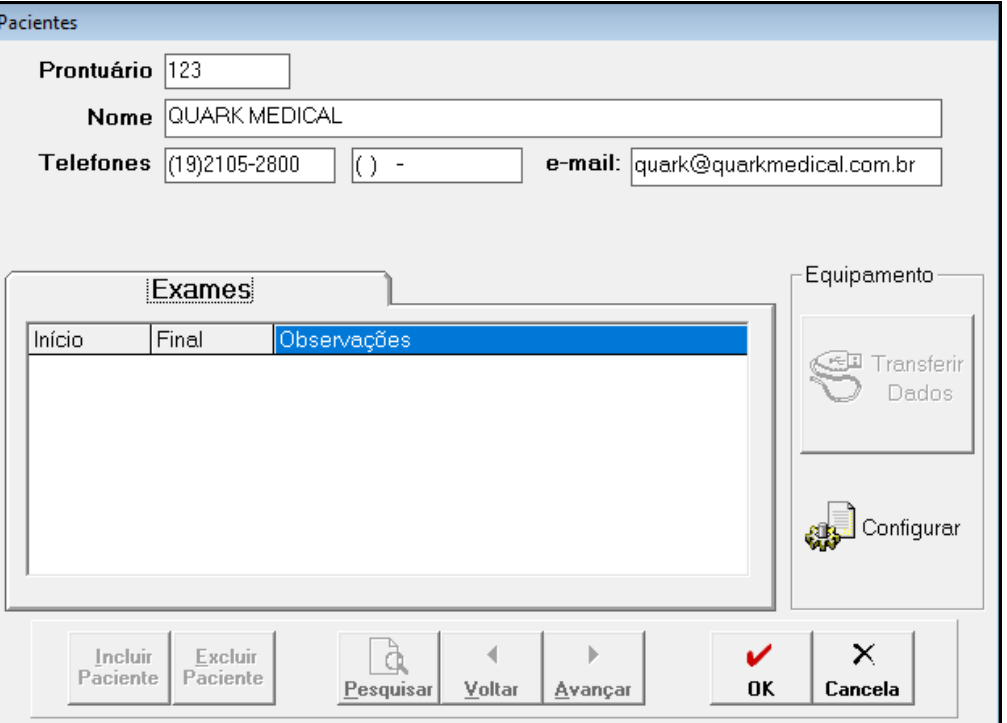

**5-** É possível *Pesquisar, Avançar* e *Voltar* nos pacientes inclusos anteriormente, basta clicar no ícone correspondente.

Também é possível *Excluir Paciente*, deve-se estar no perfil que deseja excluir e clicar no ícone correspondente para fazer a exclusão..

Na aba " *Exames*", é possível visualizar os tratamentos já realizados pelo paciente pesquisado, basta dar duplo clique em cima do exame que deseja visualizar, também é possível ver o *Início* e *Final* da terapia e *Observações* (se tiverem sido feitas).

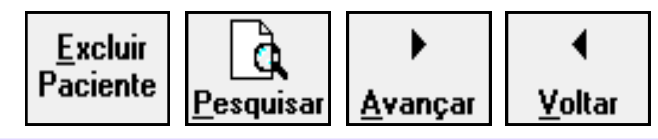

**Para excluir um paciente, primeiro deve-se excluir todos os seus Exames, selecionando cada um e apertando "Delete" no teclado do computador.**

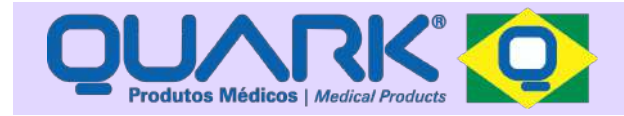

**6-** Após criar um perfil de pacientes ou escolher entre um perfil já criado, pegue o cabo USB e conecte-o no equipamento, no canal *USB*  e no computador. O equipamento deve estar ligado.

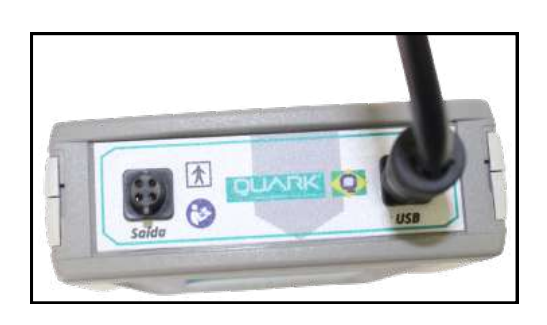

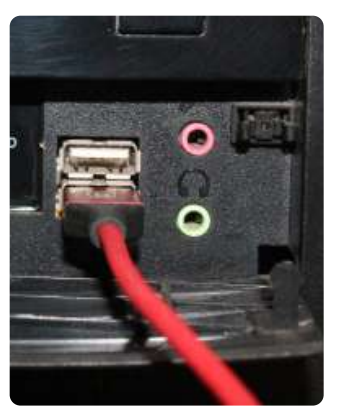

**7-** Após fazer isso, aparecerá na tela do equipamento "**USB**", estando no perfil do paciente que receberá o tratamento, clique no ícone *Configurar*" no software para entrar nas configurações do equipamento.

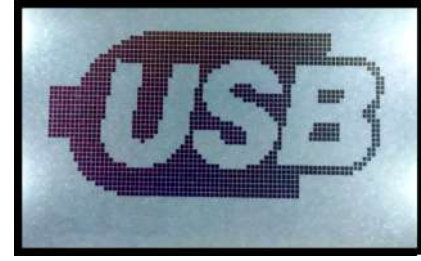

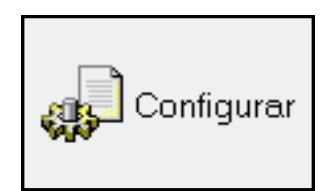

**8-** Nesse momento, aparecerá a seguinte tela, para que o usuário possa configurar o tratamento.

Será possíve configurar um tratamento para cada paciente específico, podendo alterar a Intensidade (Imax), o Tempo de Subida, o Tempo que durará cada Sessão, o Tempo de Descida, o Intervalo entre as Sessões, a Resistência (Rmax) e o Número total de Sessões que o paciente deverá completar. Além de ser possível aplicar a terapia no Modo Sham e Somente em dias úteis.

Configurar Equipamento  $\times$ Tempo de Subida Imax Configurar  $2000\mu A$   $\rightarrow$  $30<sub>seq</sub>$  $\overline{\phantom{a}}$ Cancelar Tempo de Sessão Tempo de Descida  $|30 \text{ min}|$  $\overline{\phantom{a}}$  $30 \text{ seg}$  $\overline{\phantom{a}}$ **Intervalo Sessões Bmax** 19/03/2021 124 h  $\blacktriangledown$  $2$  Kohm  $\rightarrow$ 10:03:56 Número de Sessões  $\Box$  Sham 30 sessões  $\overline{\phantom{a}}$  $\nabla$  Somente dias úteis

**9-** Após configurar um tratamento, clique no ícone " *Configurar*". Nesse momento, no visor do equipamento deverá aparecer a mensagem "*Configuração OK*".

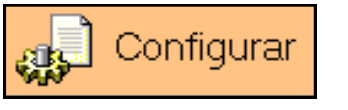

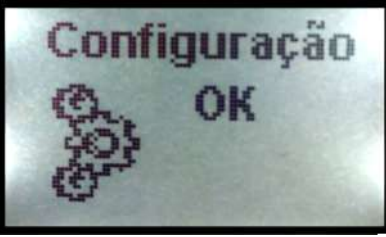

**10-** Depois remova o cabo do equipamento e do computador e siga todas as instruções de utilização descritas a seguir.

> **Observação: Mesmo que o equipamento desligue, permanece a última configuração feita em sua memória.**

Versão do Manual **tDCs:** v1.03

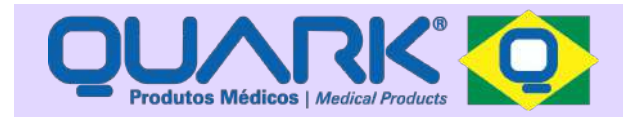

## INSTRUÇÕES DE UTILIZAÇÃO

**1)** A utilização do equipamento só deve ser feita por profissional da área da saúde (fisioterapeuta, psiquiatra, neurologista) ou por profissional treinado e orientado por ele;

**2)** Conecte os umidificadores na touca. É necessário virar a touca do lado avesso e conectar o umidificador, através dos botões de pressão, entre o tecido de viscolycra e a touca, de modo que o umidificador não fique em contato direto com a pele do paciente. Lembrando que a conexão metálica e o irrigador do umidificador devem ficar para fora da touca, pelo furo. A touca de neoprene já vem customizada com a posição dos eletrodos de modo a facilitar o uso;

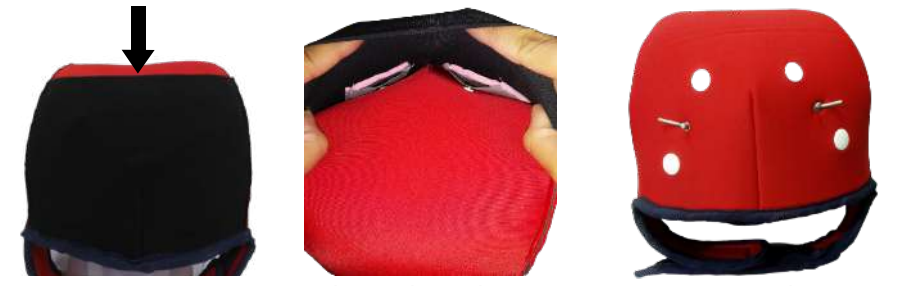

**3)** Após conectar o umidificador, desvire a touca, acople os cabos nos eletrodos através da conexão metálica do umidificador na superfície da touca. O cabo com marcação vermelha (anôdo +) do lado esquerdo e o cabo sem marcação (catôdo -) do lado direito;

**4)** Conecte as cânulas de silicone no irrigador do umidificador na superfície da touca;

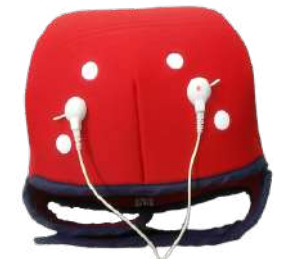

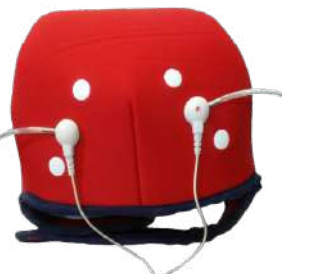

**5)** Encha as seringas com até *10mL* de soro fisiológico e acople-as na extremidade da cânula de silicone;

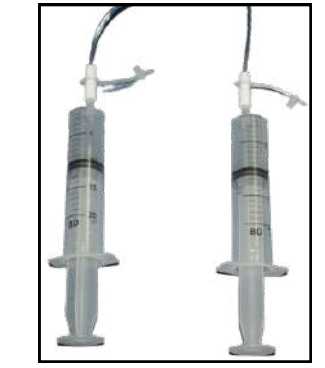

**Atenção: O Soro Fisiológico deve ser adquirido à parte, não sendo fabricado e/ou comercializado em nossa empresa. A Quark recomenda a utilização de soro com certificação Anvisa.**

**6)** Separe o cabelo da área a ser estimulada, ela deve estar exposta, o couro cabeludo deve estar limpo e desengordurado e os cabelos estritamente secos. Vista a touca no paciente, centralize a touca na cabeça, tomando como base a costura da parte da frente, que deve estar entre as sobrancelhas.

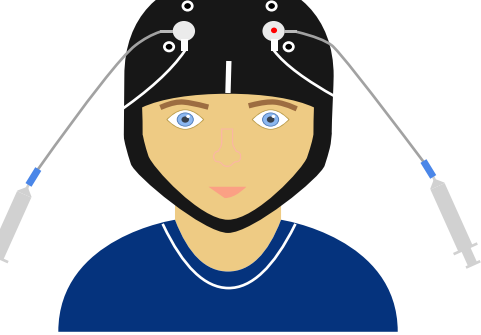

**7)** Conecte o cabo de terapia no equipamento, no canal *Saída;* 

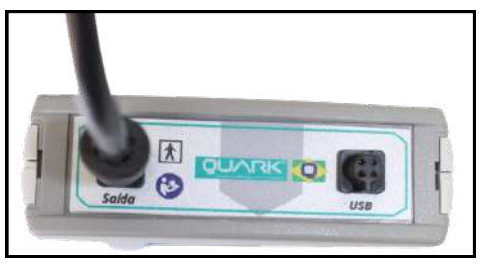

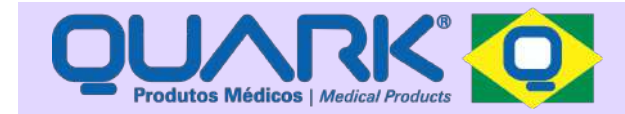

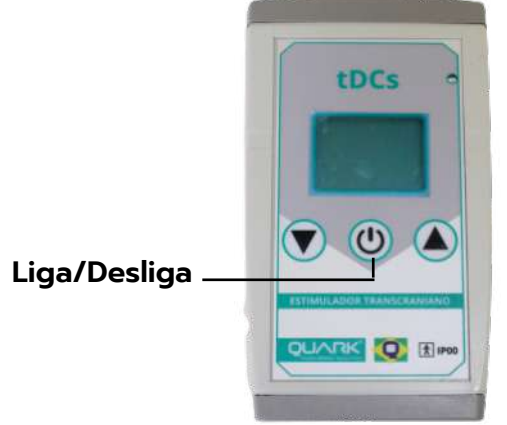

**9)** Na primeira tela aparecerá uma figura, o nome do equipamento e sua versão de software;

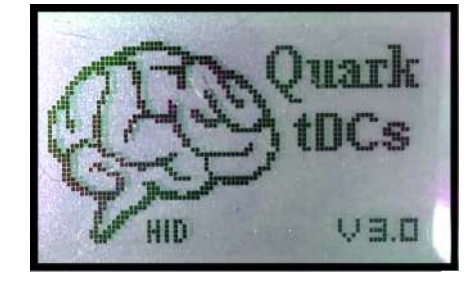

**10)** Logo após, aparecerá o horário e a data;

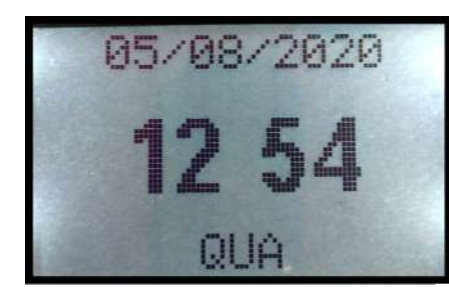

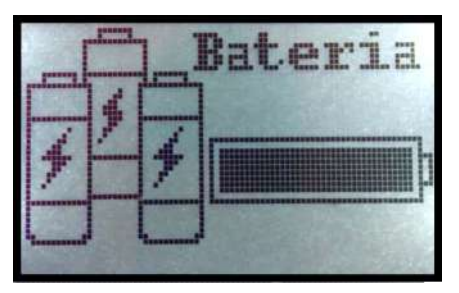

**12)** Na quarta tela aparecerá o comando *"Vista a touca"*, após já tê-la vestido e se certificar de que a mesma está bem posicionada, aperte a tecla  $\mathbf{U}_i$ 

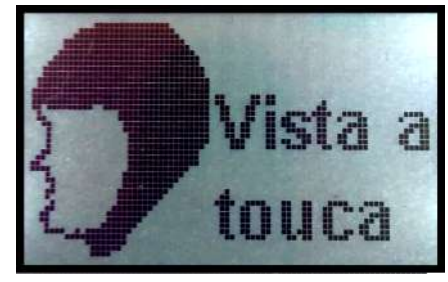

**13)** Na quinta tela aparecerá o comando *"Injete Soro"* nos conectores dos eletrodos.

**\*** Lembre-se de colocar devagar o soro nos eletrodos, pelas seringas já acopladas nas cânulas de silicone.

\* Use *6ml* para cada eletrodo e aperte a tecla (1) após ter injetado o soro;

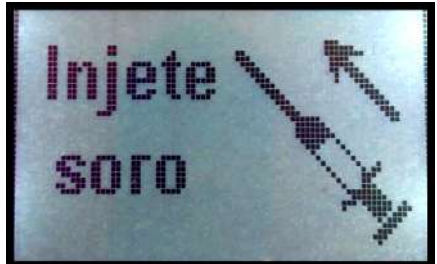

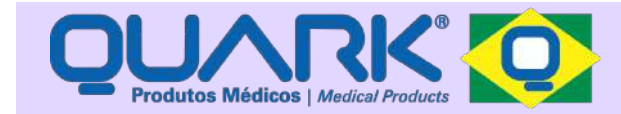

**14)** Na próxima tela aparecerá o botão "*Iniciar*" a sessão, para iniciar aperte a tecla  $\mathbf{U}$  :

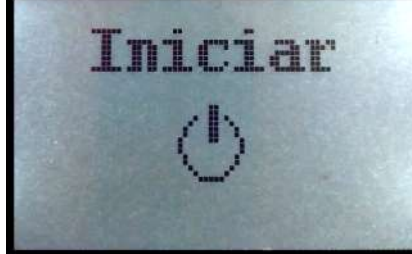

**15)** Na próxima tela aparecerá o começo da estimulação, onde constam:

**1.** A duração da sessão;

**2.** A carga da bateria;

**3.** A linha superior mostra a intensidade (I);

**4.** A linha inferior é a resistência (R).

**\***A intensidade irá subir gradualmente até atingir o valor programado de no máximo 2mA ou 2000uA.

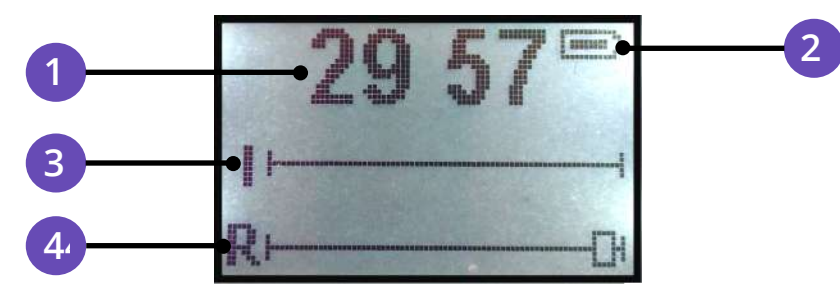

**16)** Caso a Resistência esteja acima do programado, o equipamento emitirá o aviso *" Alarme / Ajuste a touca / Injete + soro"*. Nesse momento, você deverá apertar levemente os eletrodos na cabeça do paciente e injetar mais soro.

**Atenção: Não ultrapassar o limite de 10ml de soro por eletrodo.**

## **Manual tDCs**

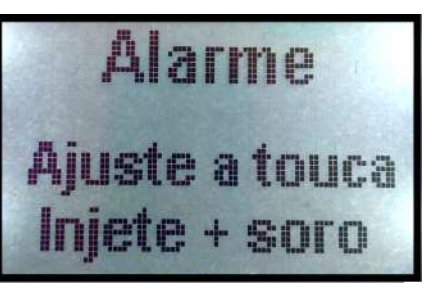

**17)** Para interromper a sessão a qualquer momento e/ou desligar o equipamento, pressione a tecla  $\left(\cdot\right)$  e depois a tecla  $\blacktriangledown$ ;

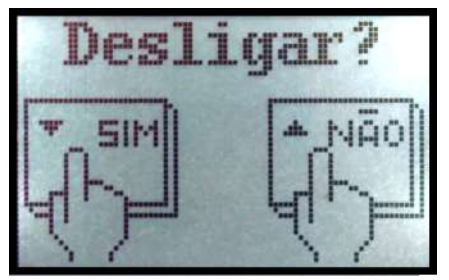

**18)** Finalizada a sessão, aspire o restante do soro que está nas cânulas de silicone, desconecte os cabos, retire o umidificador da touca e deixe a touca secar de um dia para o outro, do lado avesso.

> **É recomendado que o paciente faça alguma atividade durante a sessão, como ler, estudar, ver TV.**

**44 19)** Ao final da sessão, o equipamento salva os dados automaticamente para que sejam transferidos ao programa.

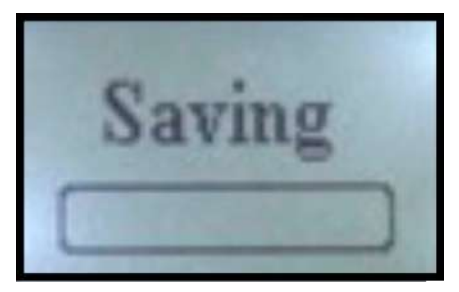

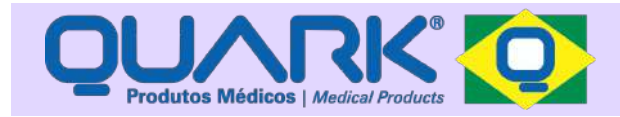

**Os dados só se mantêm salvos no equipamento desde que não seja configurada e/ou realizada uma nova terapia antes que os mesmos sejam transferidos ao programa.**

**20)** Para visualizar as informações do tratamento, conecte novamente o cabo USB ao equipamento (no canal *USB*) e no computador;

**21)** Acesse o programa e, no perfil do paciente selecionado, clique no ícone " *Transferir Dados*", assim será possível visualizar como foi o desenvolvimento do paciente durante o tratamento;

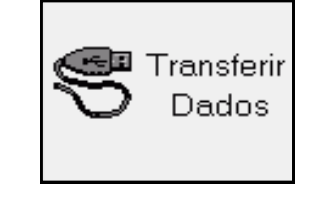

#### **Atenção:**

**Fique atento ao momento de transferir os dados para o programa, tenha certeza de que está no perfil do paciente correto. Caso transfira os dados para outro paciente que não seja o correto, basta selecionar o Exame e apagar apertando a tecla Delete do computador, após fazer isto os dados podem ser transferidos ao paciente correto.**

**22)** O software gerará dados em forma de gráfico, que ficarão salvos de programar! junto com os dados do paciente.

**23)** Cada vez que desejar visualizar novamente como foi a terapia do paciente, basta dar duplo clique no tratamento na aba "*Exames"*;

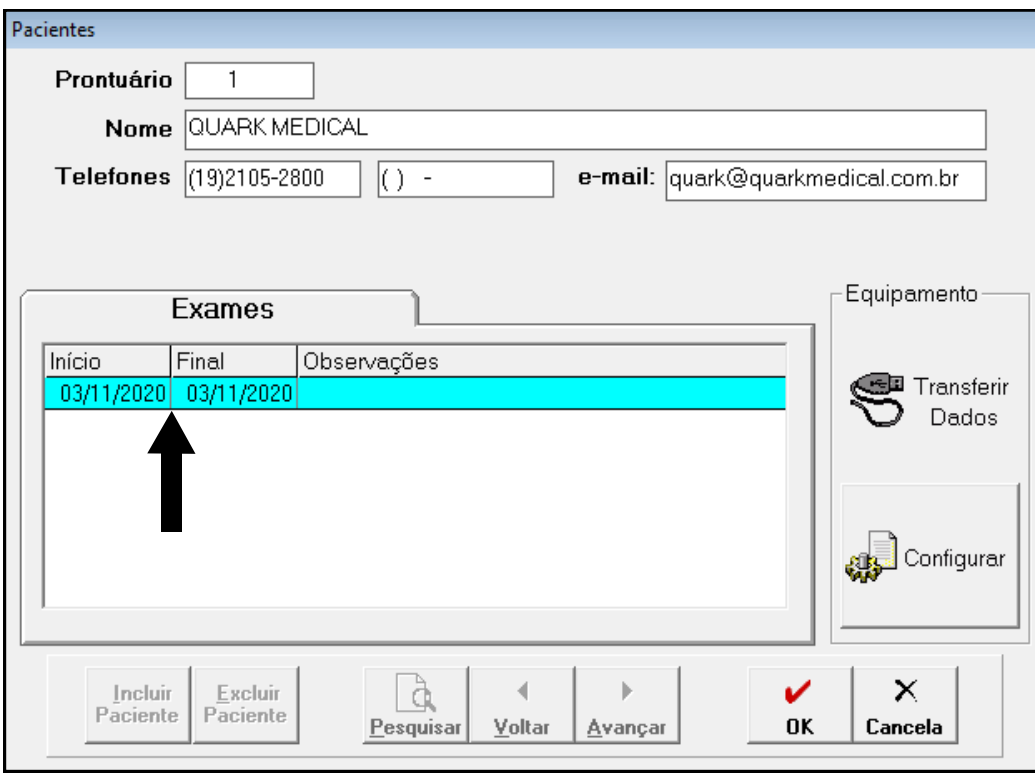

**24)** Só será possível realizar uma nova terapia, após transcorrido o tempo programado entre uma sessão e outra, o tempo varia de 0 a 24 horas. Enquanto isso, o equipamento se mantém desligado, não podendo ser utilizado ou reprogramado. Portanto fique atento na hora

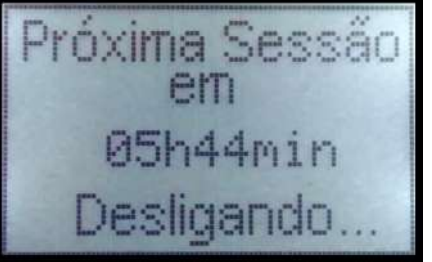

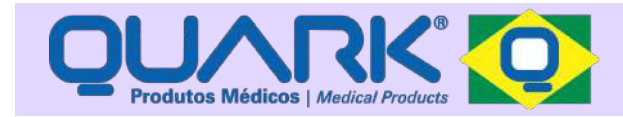

### PROGRAMAS

O equipamento conta com **01** programa: O programa foi estudado e desenvolvido para garantir sua eficácia. Ele é totalmente programável, os parâmetros que podem ser alterados são: tempo de terapia, intensidade, rampa de subida e descida, intervalo entre as sessões, número de sessões, modo ativo/sham e utilização somente em dias úteis. Os parâmetros podem ser modificados quando o profissional considerar necessário.

O equipamento é programado através de um software no ambiente Windows (computador ou notebook). Entre os parâmetros que podem ser configurados pelo software do PC temos:

- **Intensidade:** 0; 500 à 2000 uA (incrementos de 100 uA) ou 0; 0,5 mA à 2 mA (incrementos de 0,1 mA)

- **Rampa de subida/descida da corrente:** de 1 à 30s (incrementos de 1s);

- **Tempo de duração da sessão:** 1 à 30 minutos (incrementos de 1 min);

- **Intervalo entre as sessões:** 0 a 24 horas (incrementos de 1h);

\* Uma vez realizada a sessão, o equipamento só libera para novo uso após transcorrido o tempo programado.

- **Número máximo de sessões (por paciente)**;

\* O equipamento trava e informa ao usuário quando este limite é atingido.

- **Modo Ativo/Sham**;

Versão do Manual **tDCs:** v1.03

- **Opção de desabilitar o uso durante os finais de semana e fazer a utilização somente em dias úteis.**

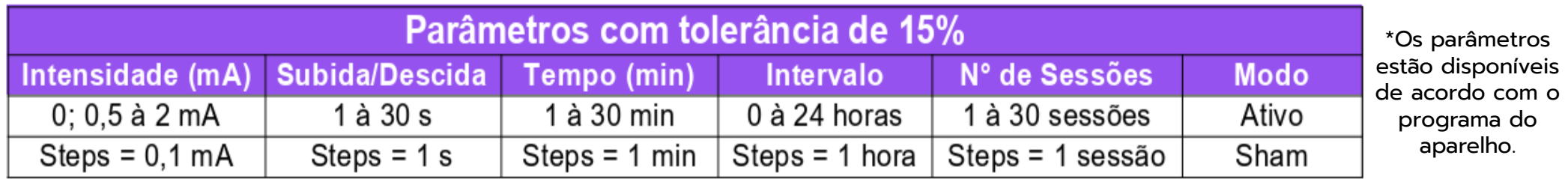

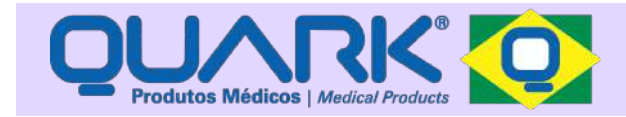

## INSTRUÇÕES - BATERIA

#### **Substituindo a bateria**

Quando a bateria estiver fraca, a barra de status ficará vazia e o equipamento desligará, sendo necessário assim, substituir a mesma.

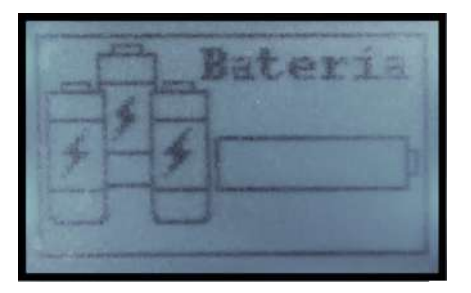

Para fazer a substituição da bateria, com o equipamento desligado, o usuário deve inserir uma tampa de caneta na lateral do equipamento, entre ele e a tampa inferior do equipamento e, com a outra mão, pressionar a tampa inferior do equipamento para cima, suavemente, até que ela se solte.

Repetir do outro lado o mesmo procedimento, até que a tampa do equipamento saia totalmente.

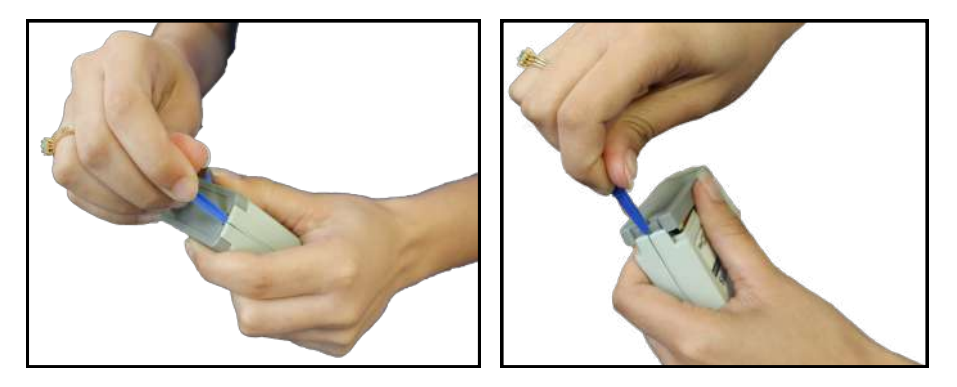

### **Manual tDCs**

O usuário deve destacar a bateria do conector (1), conectar uma bateria de 9V e encaixá-la novamente no lugar (2).

Após inserir a bateria, feche o equipamento encaixando a tampa na parte inferior do equipamento (3).

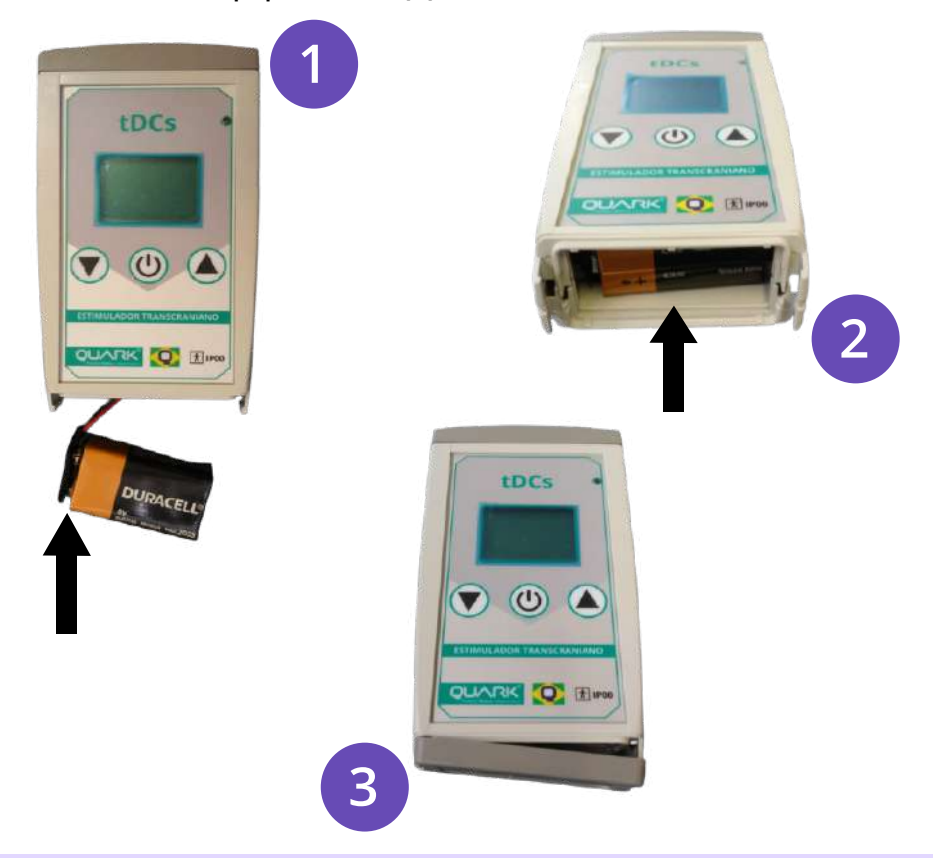

**Atenção: Certifique-se de utilizar apenas baterias certificadas. Observações:** 

- **\* Se o tDCs não for utilizado por um longo período de tempo, é aconselhável retirar a bateria do interior do equipamento.**
- **\* Se aparecer a mensagem no display indicando bateria fraca, é hora de substituir a bateria.**

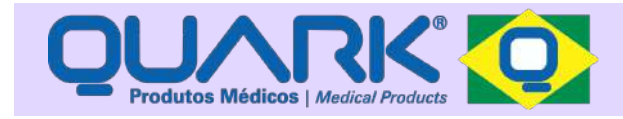

## ACESSÓRIOS

A seguir você verá os acessórios que acompanham o equipamento.

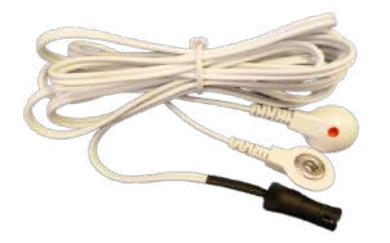

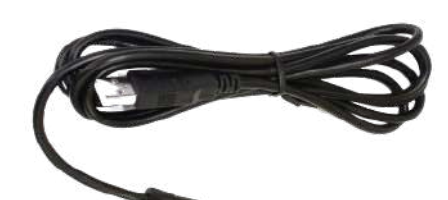

Cabo para eletroestimulação - QUARK **Cód.: CABO.TDCS**

Cabo USB - QUARK **Cód.: CABO.USB.BIN**

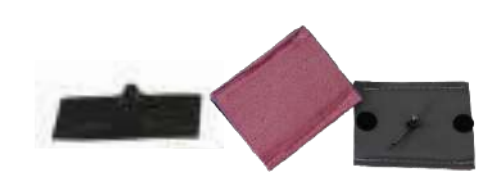

Umidificador de Eletrodos - **QUARK Cód.: UMIDIFICADOR**

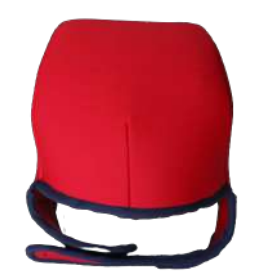

Touca de Neoprene P, M, G ou GG - QUARK **Cód.: TOUCA.NEOP.X**

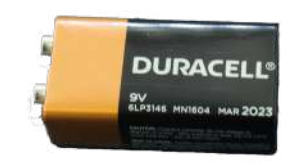

Bateria 9V **Cód.: RT250H9V**

Cânula de Silicone - QUARK **Cód.: Q\_CANULA.10**

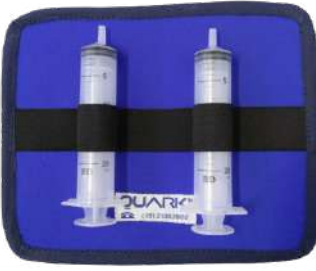

Conjunto de Seringas 20ml **Cód.: CJT.SER.20ML**

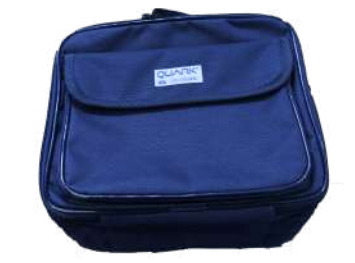

Maleta exclusiva - QUARK **Cód.: Q\_A04.147AZU**

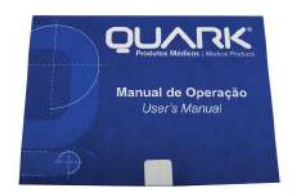

CD Manual de Operações - QUARK **Cód.: Q\_C02.172025**

**O usuário deve utilizar apenas acessórios originais de fábrica, os quais podem ser adquiridos diretamente com a Quark Medical.**

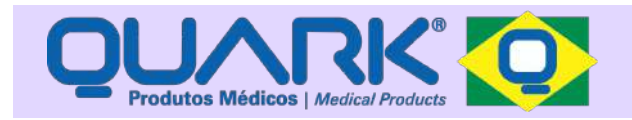

### RECOMENDAÇÕES E PRECAUÇÕES DE SEGURANÇA

Este equipamento foi projetado e produzido dentro das mais rigorosas normas internacionais de segurança. Para usufruir melhor dessa segurança e obter melhor funcionamento do aparelho, siga estas recomendações e precauções.

#### **ADVERTÊNCIA**

Modificações no produto durante toda a sua vida útil (5 anos), requer avaliação por parte do fabricante, para o correto atendimento as normas aplicáveis.

A Quark recomenda manutenções periódicas anuais no produto e, no máximo, substituições semestrais dos eletrodos, mesmo quando não utilizados. Verifique sempre o prazo de validade e o estado dos acessórios antes de cada utilização.

**Para a obtenção dos acessórios deve-se entrar em contato com a loja QUARK MEDICAL através do número (19) 2105-2800, ou pelo site www.quarkmedical.com.br ou no endereço R. do Rosário, 1776 - Piracicaba/SP - CEP: 13.400-186.**

#### **UTILIZAÇÃO**

A utilização do equipamento deve ser feita por um profissional da área da saúde ou por profissional treinado e orientado por ele. A aplicação dos eletrodos próximo ao tórax pode aumentar o risco de fibrilação cardíaca, principalmente em pacientes portadores de marcapassos de modelos mais antigos.

Recomenda-se que um Paciente com um dispositivo eletrônico implantado (ex: marcapasso) não deve ser sujeito a estimulação, a menos com prévia orientação médica.

### **Manual tDCs**

Outros equipamentos de comunicação de RF (Radio Frequência) móveis e portáteis podem afetar o equipamento.

Operação a curta distância (ex: 2m) de um equipamento de terapia de ondas-curtas ou micro-ondas pode produzir instabilidade na saída do estimulador. Não deixe cair nenhuma substância líquida dentro do aparelho sob risco de causar sérios danos.

Ao final da terapia, desligue o equipamento e retire o cabo. Cuidado ao retirar o conector do eletrodo; evite puxá-lo pelo cabo. Os acessórios aprovados para utilização são os que acompanham o equipamento. Recomendamos a não utilização de acessórios que não sejam originais de fábrica, pois estes não terão a garantia da qualidade.

O tDCs requer precauções especiais em relação a sua **COMPATIBILIDADE ELETROMAGNÉTICA** e precisa ser instalado e colocado em funcionamento de acordo com as informações sobre **COMPATIBILIDADE ELETROMAGNÉTICA** fornecidas neste manual.

O tDCs não deve ser utilizado muito próximo de outros equipamentos. Caso isso seja necessário, recomenda-se que os equipamentos sejam observados para verificar a operação Normal na configuração na qual será utilizado.

Conexões simultâneas de um paciente a um equipamento cirúrgico de alta frequência podem resultar em queimaduras no local de aplicação dos eletrodos do estimulador e possível dano ao equipamento.

Recomenda-se que a estimulação não seja aplicada ao longo ou através da cabeça, diretamente sobre os olhos, cobrindo a boca, na frente do pescoço, (especialmente no seio carotídeo), ou proveniente de eletrodos localizados no peito e na parte superior das costas ou transversalmente ao coração.

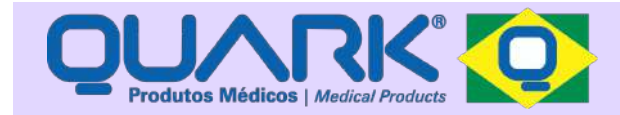

#### **MANUTENÇÃO DO EQUIPAMENTO**

**Equipamento** - Não abra seu equipamento. Nele não há partes reparáveis pelo usuário. Isto deve ser feito por técnicos especializados, devidamente credenciados. Sugere-se que a manutenção preventiva periódica seja feita anualmente diretamente na fábrica, não sendo obrigatória por se tratar de equipamento microprocessado.

#### **Atenção: Para assegurar a qualidade e a garantia da manutenção, é obrigatório o envio de todos os acessórios que acompanham o equipamento.**

**Cabos e Cânulas de Silicone** - Devem ser revisados diariamente e caso apresentem fissuras ou trincas, devem ser substituídos imediatamente.

**Umidificador de Eletrodos** - Os eletrodos de silicone e o umidificador, embora duráveis, são consumíveis e devem ser repostos periodicamente. Devem ser substituídos a cada 06 meses. Os eletrodos de silicone desgastam-se com o tempo, criando ilhas de condução elétrica, podendo causar sensações desconfortáveis ao paciente. Caso o mesmo venha a apresentar fissuras ou trincas deve ser substituído imediatamente. Caso venha a ficar esbranquiçado ou mau condutor de eletricidade, esfregue suavemente à superfície do eletrodo com uma esponja abrasiva. O eletrodo não é de uso individual e é reutilizável.

**\*Os acessórios possuem garantia de 3 meses contra defeitos de fabricação. A garantia não cobre o mal uso como danos causados por unhas, limpeza e utilização, conservação e manutenção indevidas.** 

#### **MANUTENÇÃO DO USUÁRIO**

Semanalmente o usuário deve inspecionar os cabos de terapia e conectores para possíveis trincas e/ou fissuras. Diariamente antes da primeira utilização o usuário deve verificar se há rachaduras ou trincas nos eletrodos, caso haja, realize a substituição dos mesmos.

#### ARMAZENAMENTO, CONSERVAÇÃO, DESCARTE E REPOSIÇÃO

Nos casos em que o equipamento e/ou acessórios não sejam utilizados por um período mais longo, procure armazená-los em sua própria embalagem e em local seco. Para uma boa conservação de seu equipamento bem como dos acessórios, o usuário deve mantê-lo sempre em local seco, seguir corretamente as instruções de uso, recomendações e precauções de segurança e procedimentos de limpeza. Em caso de descarte o equipamento deve ser enviado à Quark. Os acessórios podem ser descartados em lixo infectante.

A reposição de acessórios como cabos, eletrodos, bem como opções de modelo e tamanho, devem ser verificadas diretamente com a Quark.

Apenas o fabricante pode definir com segurança se determinado acessório não compromete o funcionamento do equipamento.

### LIMPEZA

**Equipamento e Cabos:** Após cada utilização, faça o uso apenas de um pano umedecido com água para limpá-los, o equipamento deve estar desligado e os cabos não devem estar conectados ao equipamento.

**Umidificador de Eletrodos:** Realizar a assepsia do local onde o eletrodo será utilizado. Recomenda-se após cada utilização que os eletrodos, juntamente com o umidificador, sejam lavados em água corrente com sabonete anti-séptico. **Atenção:** Após a lavagem, o umidificador deve ser bem seco. Não utilizá-lo se o mesmo estiver com a conexão metálica molhada! A esterilização é desnecessária.

**Cânulas de silicone e Seringas de soro:** Após cada utilização, lave-as em água corrente e deixe secar. A esterilização é desnecessária.

**Touca de Neoprene:** Após cada utilização, deixá-la secando de um dia para o outro, do lado avesso. Ela pode ser lavada em água corrente com sabonete anti-séptico. Após a lavagem, devem ser bem seca.

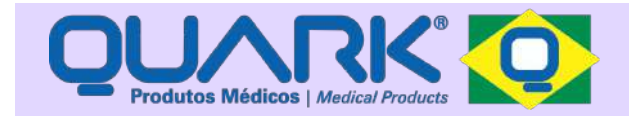

### **TRANSPORTE**

Nos casos em que o equipamento necessite ser enviado via transportadora, correio ou mesmo pelo próprio usuário à uma Assistência Técnica credenciada, é indispensável que se utilize sua própria embalagem, a qual foi dimensionada e testada para resistir a possíveis danos decorrentes do transporte. A QUARK PRODUTOS MÉDICOS não se responsabiliza pelo transporte do equipamento fora de sua embalagem original ou por qualquer outra embalagem inadequada, implicando ainda em possível perda de garantia. Não deixe a embalagem (equipamento) sofrer quedas.

### CONDIÇÕES DE ARMAZENAMENTO E TRANSPORTE

Limite de umidade para transporte: 5% à 95%

Temperatura ambiente: 1ºC à 50ºC

Limite de Pressão Atmosférica para transporte e armazenamento: até 200kPa

## CONDIÇÕES DE UTILIZAÇÃO

Temperatura ambiente: 0ºC à 40ºC Umidade: 30% à 75%

### AVISO ECOLÓGICO

De forma a minimizar o impacto ambiental que a instalação, utilização e manutenção do equipamento tem, é recomendado levar em conta as seguintes indicações:

- Seguir rigorosamente os passos associados ao processo de instalação do equipamento, descritos nas páginas 13 à 16;

- Seguir rigorosamente os passos associados aos processos de utilização, manutenção e limpeza do equipamento e seus acessórios, descritos nas páginas 20 e 21, de forma a obter um uso energético e de recursos ótimo do equipamento;

- Descarte de acessórios de uso limitado deve ser feito em lixo infectante;

- Durante a sua utilização normal, o equipamento não produz resíduos e substâncias perigosas ao meio ambiente;

- Não estão presentes quaisquer tipos de substâncias perigosas no equipamento.

**IMPORTANTE:** É recomendado que o equipamento e seus acessórios sejam devolvidos ao fabricante após o final de sua vida útil. A Quark será responsável pelo descarte do equipamento de modo a minimizar seus impactos ambientais. Material da embalagem: Papelão

Peso do equipamento: 160g

## NEM SEMPRE É PRECISO CHAMAR O TÉCNICO

Nem sempre é preciso chamar o técnico. A **ASSISTÊNCIA TÉCNICA QUARK** está sempre pronta para atendê-lo, caso seu equipamento necessite de ajustes ou reparos. Entretanto, mesmo que o aparelho esteja na garantia, antes de chamar um técnico, verifique se o problema não é simples de resolver. Você evitará perda de tempo e a remoção desnecessária do aparelho.

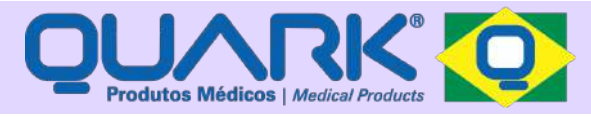

#### **SE O APARELHO NÃO LIGA**

- Verifique se o equipamento está sem bateria (status de bateria fraca no display);

- Para se ter certeza que o aparelho inicializou corretamente: ao ligar, deve-se ocorrer todas as etapas descritas nas páginas 14 e 15. Caso isto não ocorra, desligue, espere 3 segundos e ligue novamente o equipamento.

#### **NÃO PASSA CORRENTE AO PACIENTE**

- Verifique se o plug do cabo está devidamente conectado ao aparelho, se os eletrodos estão devidamente umedecidos pelo soro e se os cabos não estão mal acoplados aos conectores dos eletrodos;

- Troque os cabos para ver se o problema persiste (o cabo pode estar partido);

- Verifique se não há contato metálico do cabo de terapia com a pele do paciente;

- Verifique o funcionamento das teclas. Pressionando-se cada uma das teclas, o texto no display muda de estado. Caso isto não ocorra, deve-se reiniciar o equipamento (desligar, esperar e ligar).

Se após verificação de todos os itens acima o equipamento não ligar o mesmo deverá ser enviado para a Assistência Técnica.

**Atenção: Para assegurar a qualidade e a garantia da manutenção, é obrigatório o envio de todos os acessórios que acompanham o equipamento.**

## ESPECIFICAÇÃO DE APLICAÇÃO

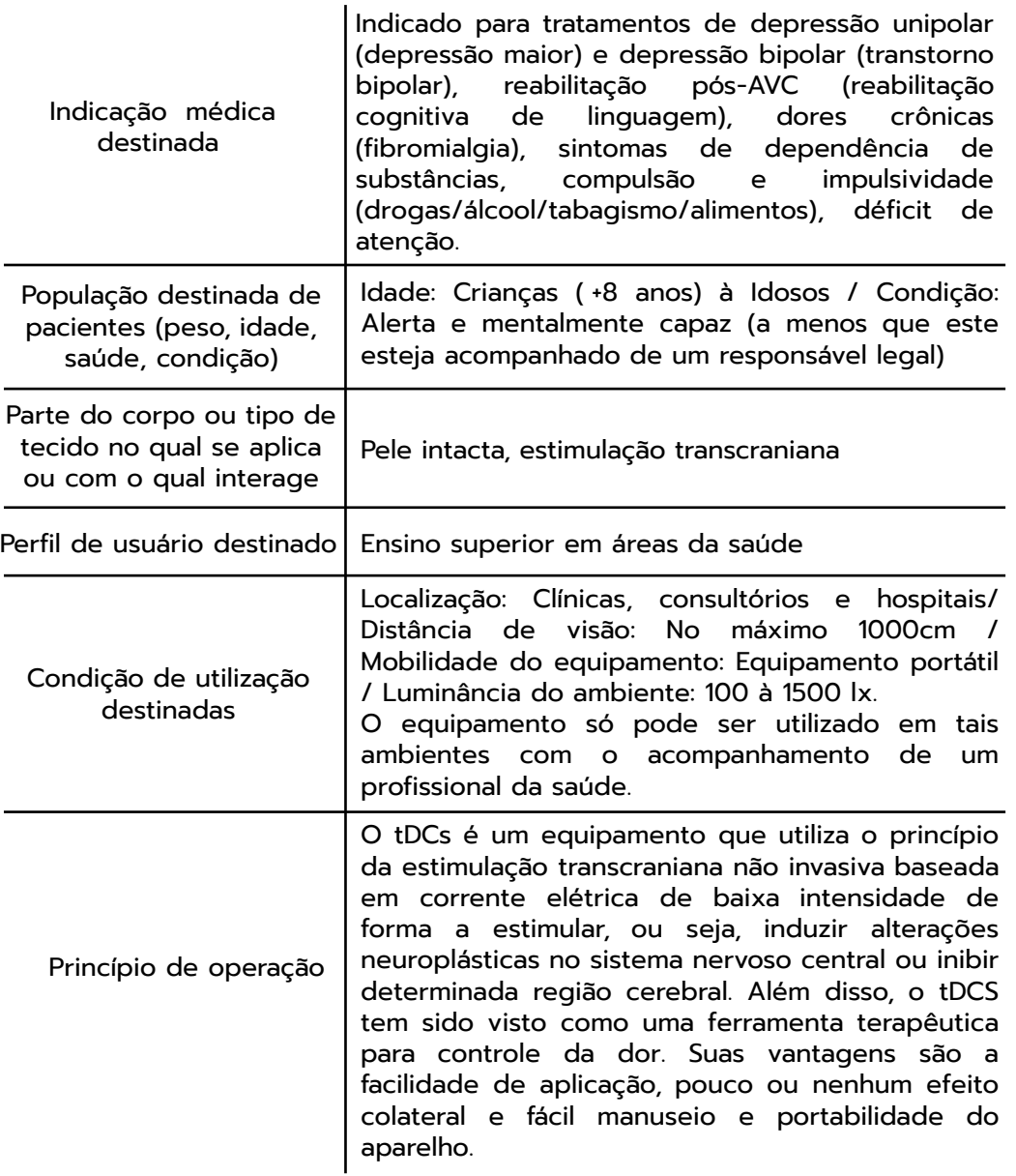

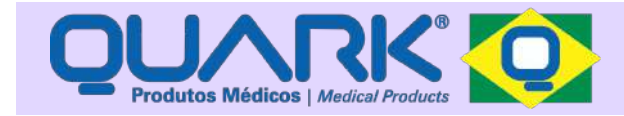

## CARACTERÍSTICAS TÉCNICAS

Parâmetros descritos abaixo com tolerância máxima de incerteza de ±15%

**Eletroestimulador:** Parte aplicada - Considera-se parte aplicada o umidificador de eletrodos (eletrodo + esponja) que entra em contato com a superfície da touca confeccionada em neoprene e viscolycra.

**Tipo de Corrente:** Galvânica - Há componentes c.c. na saída

**Corrente Máxima:** 2mA de pico com carga de 2kOhm.

Variações de impedância de mais ou menos 10% na carga de 2kOhm não afetam significativamente os parâmetros indicados abaixo.

**Modo de estímulo:** 01 canal

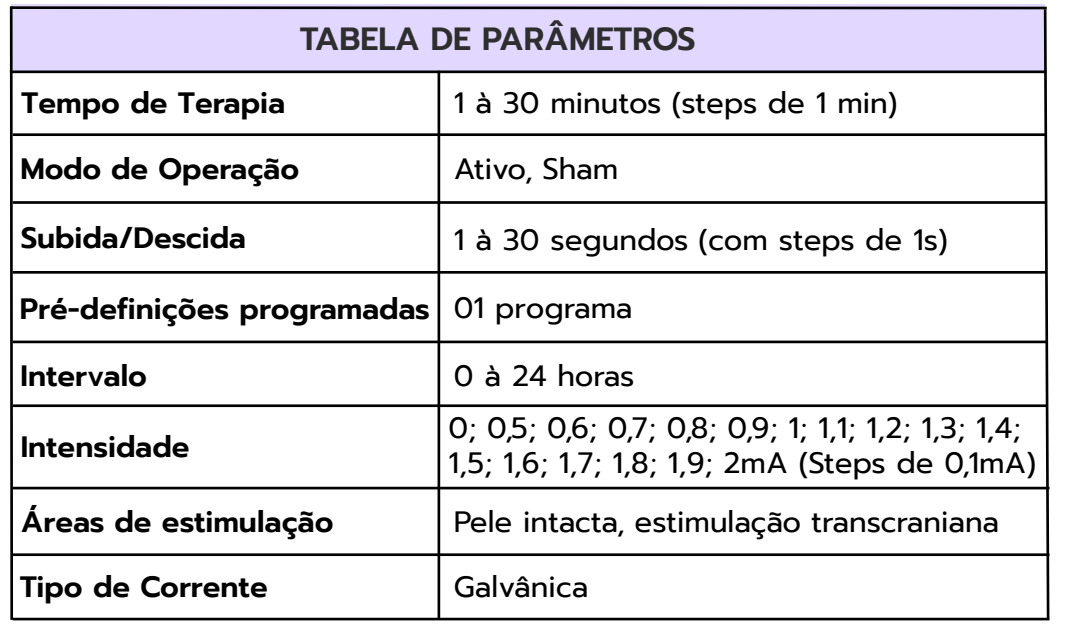

#### **Características da Corrente**

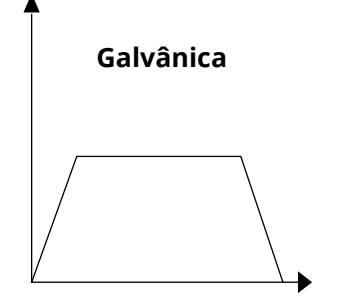

#### **Características da Bateria**

- Duracell Comercial e Importadora do Brasil Ltda.
- Modelo MN1604B1
- Alcalina 9V
- Dimensões (CxLxA): 48x26x18 mm
- Massa: 50g

#### **Características Gerais do Produto**

- Dimensões com embalagem (CxLxA): 21,5x26x14,5 cm;
- Massa com embalagem: 950g;
- Dimensões sem embalagem (CxLxA): 13x7,5x2,5 cm;
- Massa sem embalagem: 160g;
- Tipo de proteção contra choque elétrico: Equipamento internamente energizado;

- Grau de proteção contra choque elétrico: Parte aplicada tipo BF;

- Grau de proteção contra partículas e água: IP00;

- Grau de segurança de aplicação na presença de uma mistura anestésica inflamável com ar, oxigênio ou óxido nitroso: não adequado;

- Não adequado para uso em ambiente rico em oxigênio;

- Modo de Operação: Contínuo;

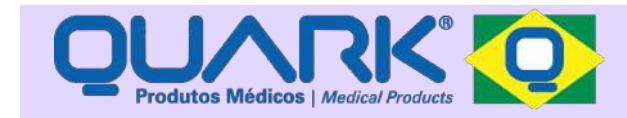

- Consumo durante utilização normal: 3W;
- O equipamento não consome água, gases ou reagentes químicos;

- Os eletrodos de silicone podem ser reutilizados por aproximadamente 06 meses, devendo ser substiuídos imediatamente assim que apresentarem má condutividade, ilhas de condução, esbranquiçamento, fissuras ou trincas;

- Versão do firmware (equipamento): v3.0;
- Versão do software (programa): v1.4.3.

#### **Advertências**

Alterações no produto e seus acessórios só podem ser executadas pelo fabricante, sob pena de perda da garantia e até mesmo comprometimento do desempenho essencial (funcionamento indevido do equipamento).

Equipamentos no qual a proteção contra choque elétrico dependa apenas da isolação básica não podem ser utilizados em um sistema.

A montagem de Sistemas Eletromédicos e modificações ao longo da vida útil do mesmo requerem a avaliação dos requisitos da Norma ABNT NBR IEC 60601-1.

O computador/notebook que será utilizado com o equipamento deve atender aos requisitos de segurança da norma IEC 60950.

O operador não deve tocar o conector do canal e o paciente simultaneamente, sob o risco de choque elétrico.

### SIMBOLOGIA

- lŧ Equipamento com parte aplicada tipo BF
- Siga as instruções para utilização
- **IP00** Não protegido contra objetos sólidos e água
- 11 Este lado para cima
	- Proteger contra umidade
- $\mathbb{R}$ Empilhamento máximo
- Indica a temperatura para transporte, armazenagem e  $\mathcal V$ manuseio da embalagem
- Frágil
- <sup>200kPa</sup> Limite de pressão atmosférica para transporte e armazenagem

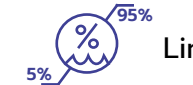

**0kPa**

Limite de umidade para transporte e armazenagem

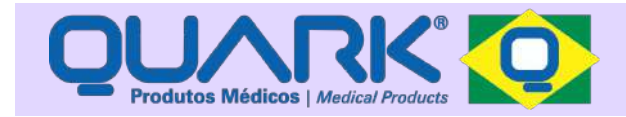

### ELETRODOS DE SILICONE

Os eletrodos de silicone devem ser utilizados junto com a esponja vegetal, que acompanha o produto, formando o umidificador.

#### **ELETRODOS DE 3X5 cm OU 5X5 cm (~25 cm²)**

Indicado para condução elétrica em correntes de baixa e média frequência

**Atenção aos tamanhos dos eletrodos, pois este equipamento pode fornecer uma densidade de corrente maior que 2mA/cm² e 10mA de corrente eficaz. Recomenda-se que quaisquer eletrodos que possuam densidades de corrente excedendo 2mA/cm² podem requerer atenção especial do operador.** 

O umidificador de eletrodos deve ser fixado na touca de neoprene através dos botões de pressão e umedecido com solução salina (soro fisiológico), as esponjas devem ficar entre a touca de neoprene e o tecido viscolycra, sempre em forma de sanduíche (touca/eletrodo/esponja/tecido/região a ser tratada). **ATENÇÃO**: A esponja não deve ficar em contato direto com a pele do paciente.

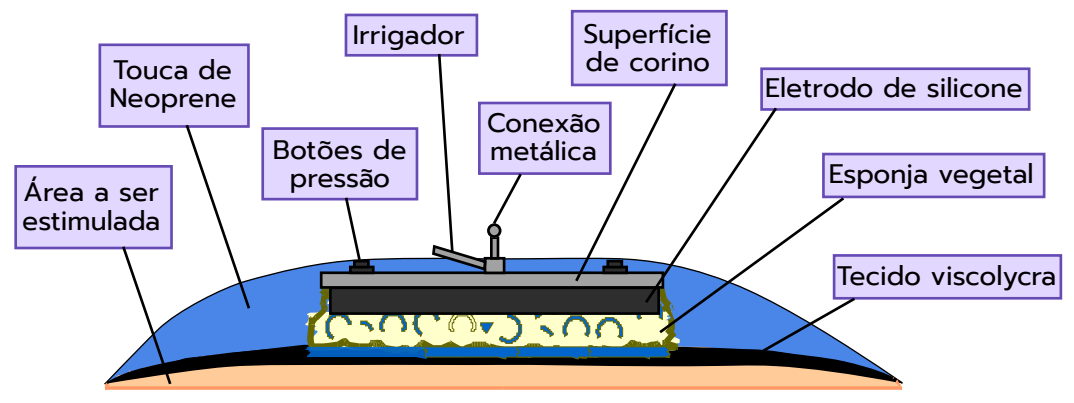

### **Manual tDCs**

**Os eletrodos/acessórios aprovados para utilização são os que acompanham o equipamento. Para outras marcas e modelos disponíveis no mercado, a QUARK não se responsabiliza bem como não garante a qualidade dos mesmos, podendo comprometer o correto funcionamento.**

#### **Tabela de densidade máxima de corrente eficaz (mA/cm²)**

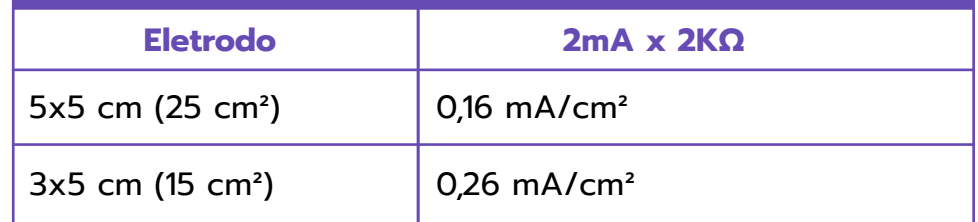

**\*Com o limite de intensidade máxima de 2mA do equipamento, podemos utilizar quaisquer combinações de parâmetros, pois não atingiremos o limite de 2mA/cm² recomendado na norma. Utilizamos a fórmula abaixo, que poderá ser utilizada para outros tamanhos de eletrodos:**

Intensidade máxima de corrente recomendada **(mA/cm²)** 

$$
\frac{I \times R}{A}
$$

Corrente máxima (I) = mA Resistência (R) = KΩ (kOhm) Área do eletrodo (A) = cm²

**Atenção aos tamanhos dos eletrodos, pois este equipamento pode fornecer uma densidade de corrente maior que 2mA/cm² e 10mA de corrente eficaz. Recomenda-se que quaisquer eletrodos que possuam densidades de corrente excedendo 2mA/cm² podem requerer atenção especial do operador.** 

Versão do Manual **tDCs:** v1.03

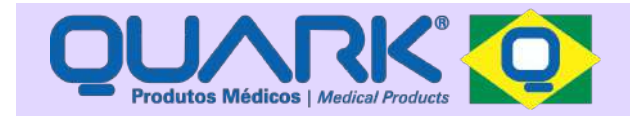

### CUIDADOS COM RELAÇÃO À COMPATIBILIDADE ELETROMAGNÉTICA

- O tDCs requer precauções especiais em relação a sua compatibilidade eletromagnética e precisa ser instalado e colocado em funcionamento de acordo com as informações sobre compatibilidade eletromagnética.

- Os acessórios e cabos fornecidos com o equipamento garantem a conformidade com a norma de compatibilidade eletromagnética.

- Os acessórios aprovados para utilização são os que acompanham o equipamento. Recomendamos a não utilização de acessórios que não sejam originais de fábrica, pois estes não terão a garantia da qualidade, e podem resultar em um aumento de emissão e diminuição da imunidade.

- O tDCs não pode ser utilizado muito próximo ou empilhado sobre outros equipamentos. Caso isso seja necessário, recomenda-se que seja observado para verificar a operação normal na configuração em que será utilizado.

- Outros equipamentos de comunicação de RF (Radio Frequência) móveis e portáteis podem afetar o funcionamento do equipamento.

### TABELAS DE COMPATIBILIDADE **ELETROMAGNÉTICA**

#### **DECLARAÇÃO DO FABRICANTE E ORIENTAÇÃO - EMISSÕES ELETROMAGNÉTICAS**

**Manual tDCs**

O tDCs é destinado a ser utilizado no ambiente eletromagnético especificado abaixo. O comprador ou operador do tDCs deve se assegurar que ele está em uso de tal ambiente.

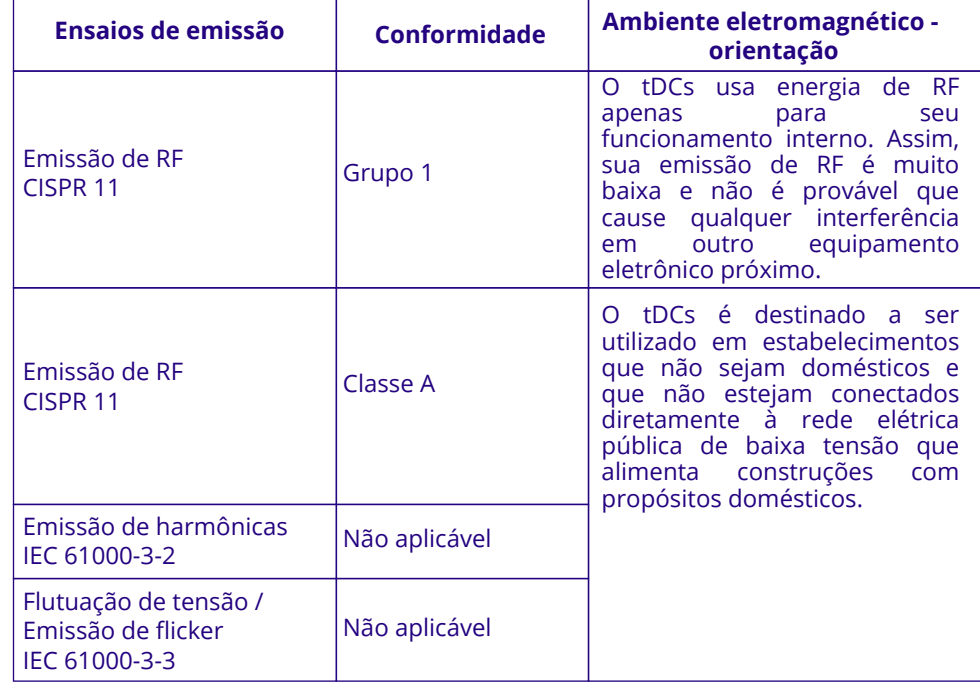

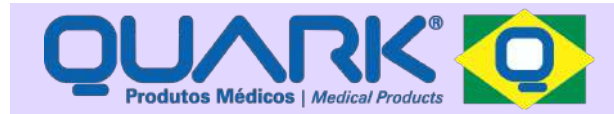

#### **DECLARAÇÃO DO FABRICANTE E ORIENTAÇÃO - IMUNIDADE ELETROMAGNÉTICA**

O tDCs é destinado a ser utilizado no ambiente eletromagnético especificado abaixo. O comprador ou operador do tDCs deve se assegurar que ele está em uso de tal ambiente.

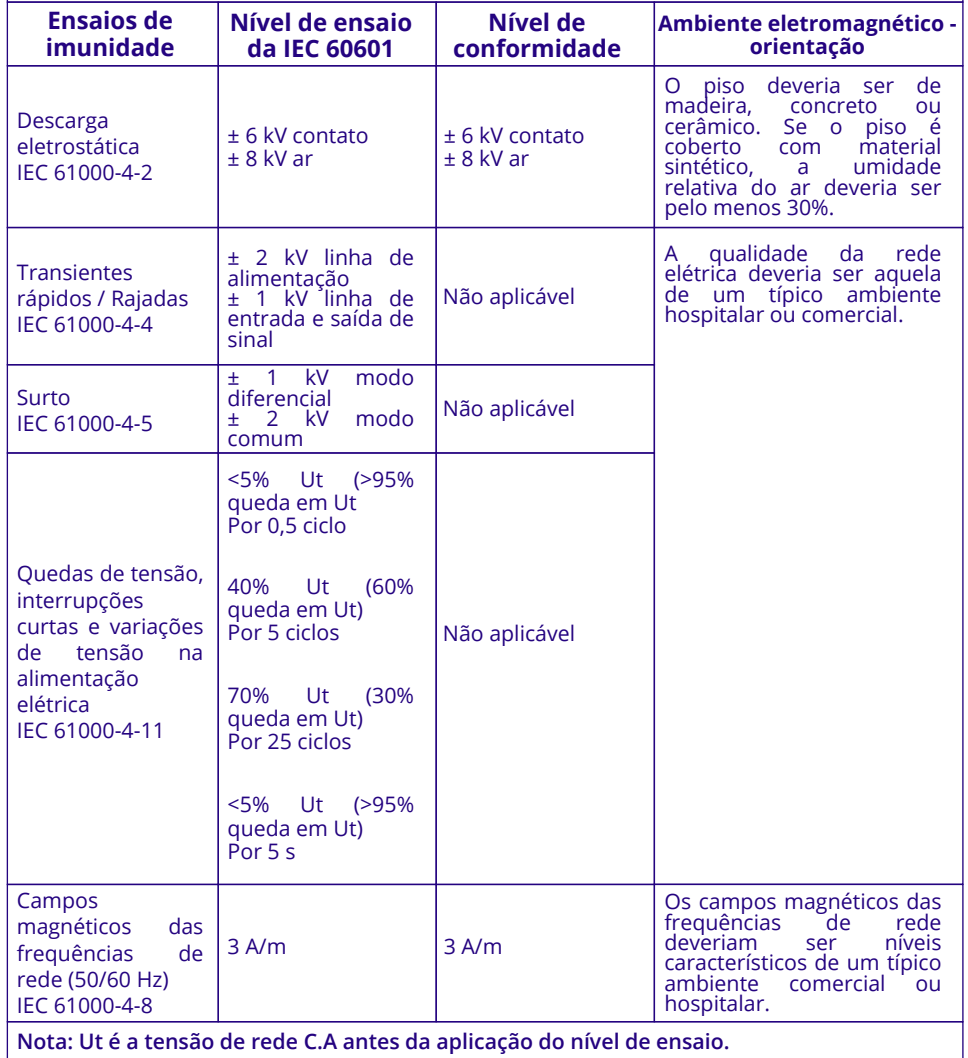

#### **Diretrizes e declaração do FABRICANTE - IMUNIDADE eletromagnética (Tabela 04)**

O tDCs é destinado ao uso no ambiente eletromagnético especificado abaixo. Convém que o comprador ou o usuário do tDCs garanta que este seja utilizado em tal ambiente.

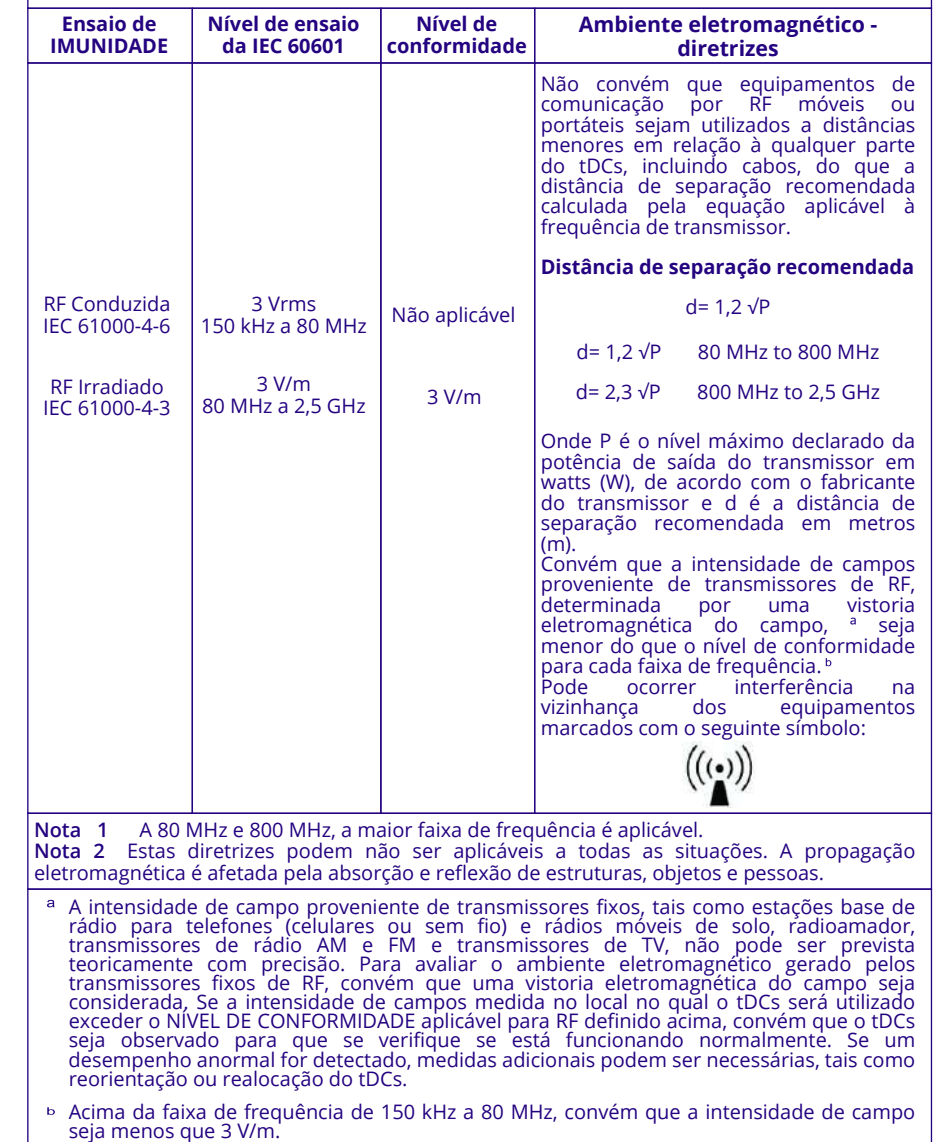

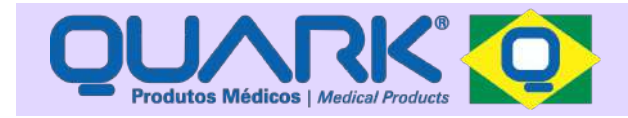

**Distâncias de separação recomendadas entre equipamentos de comunicação por RF móveis ou portáteis e o tDCs (tabela 06)**

O tDCs é destinado a ser utilizado no ambiente eletromagnético no qual as perturbações por irradiação por RF são controladas. O comprador ou usuário do tDCs pode ajudar a prevenir interferências eletromagnéticas mantendo a distância mínima entre os equipamentos por RF móveis ou portáteis (transmissores) e o tDCs, como recomendado abaixo de acordo com a potência máxima de saída do equipamento de comunicação.

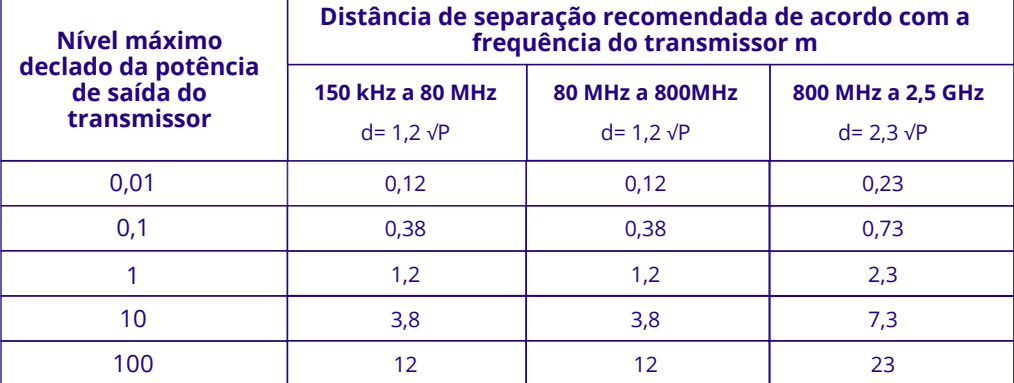

Para transmissores com um níevl máximo declarado de potência de saída não listado acima, a distância de separação recomendada *d* em metros (m) pode ser determinada utilizando-se a equação aplicável à frequência do transmissor, onde *P* é a potência máxima declarada de saída do transmissor em watts (W), de acordo com o fabricante do transmissor.

**NOTA 1** A 80 MHz e 800 MHz, a distância de separação para maior faixa de frequência é aplicável. **NOTA 2** Estas diretrizes podem não ser aplicáveis a todas as situações. A propagação eletromagnética é afetada pela absorção e reflexão de estruturas, objetos e pessoas.

### SAQ - SERVIÇO DE ATENDIMENTO QUARK

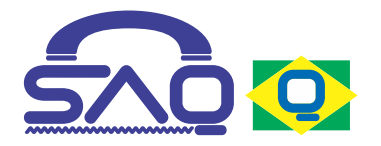

Prezado Cliente, em caso de dúvidas, sugestões ou críticas, ligue para nosso **SAQ - Serviço de Atendimento QUARK** - Fone (19) 2105-2800 teremos o imenso prazer em receber sua ligação.

#### **ASSISTÊNCIA TÉCNICA AUTORIZADA**

Quark Produtos Médicos Fone (19) 2105-2800 Rua do Rosário, 1776 - Centro Cep 13.400-186 - Piracicaba SP E-mail: ass-tec@quarkmedical.com.br

#### **RESPONSÁVEL TÉCNICO**

Eng. André L. T. Mendes **Crea** 0681928313

**NOTA:** Os esquemas elétricos e a lista de peças do tDCs só estão disponíveis para a assistência técnica autorizada.

#### **1- PRAZO DE GARANTIA E ABRANGÊNCIA**

A QUARK Produtos Médicos garante o equipamento pelo prazo legal de 3 (três) meses, mais 33 (trinta e três) meses de garantia adicional, conforme especificado no item 2 posterior, num total de 3 (três) anos contra defeitos de fabricação e montagem a partir da data de aquisição.

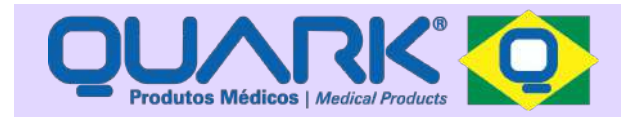

### CERTIFICADO DE GARANTIA

Essa garantia não cobre defeitos decorrentes de transporte indevido, falta de cuidados quanto a operação, instalação, armazenamento, quedas, manutenção e/ou alterações por pessoas não autorizadas, bem como faíscas elétricas, fogo, vendaval e outros fenômenos da natureza. Fica também excluída da garantia a bateria recarregável (quando houver) e acessórios (Exemplo: eletrodos, cabos, etc) que acompanham o produto e que são garantidos pelo prazo legal de 3 (três) meses. Também fica excluída desta garantia o custo do transporte e a responsabilidade pela escolha do mesmo. O transporte do equipamento fora de sua embalagem original poderá implicar em perda de garantia.

#### **2- GARANTIA ADICIONAL**

Para o acionamento da garantia adicional, é imprescindível o preenchimento e envio dos dados abaixo. O envio poderá ser feito através do correio ou preenchimento online no site da QUARK (www. quarkmedical.com.br).

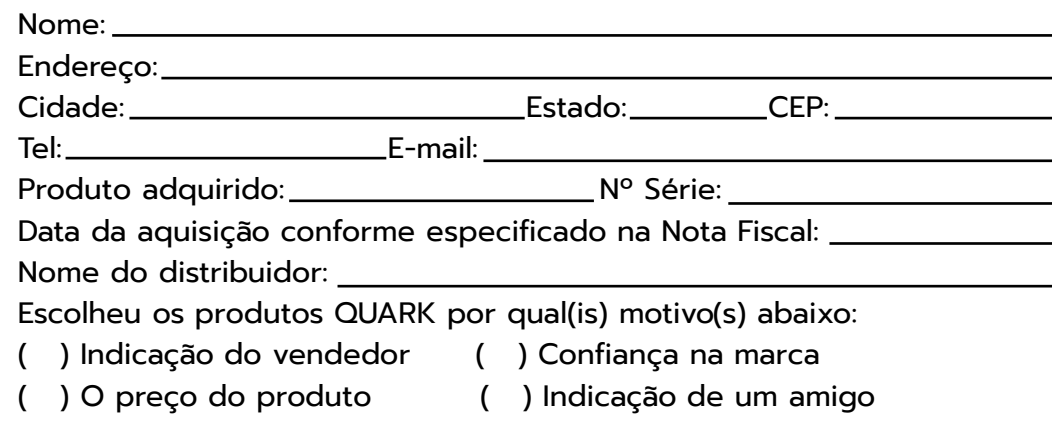

## AUTORIZAÇÃO

Eu CPF:

autorizo a Quark Produtos Médicos, a divulgar os dados obtidos na pesquisa clínica, com o equipamento tDCs.

*Cidade*

*Data*

*Assinatura*

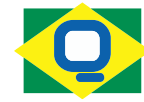

#### Quark Produtos Médicos Razão Social: Mendes e Barbosa Produtos Médicos Indústria Brasileira - CNPJ: 71.769.673/0001-59 Número ANVISA: 800.791-9

Rua do Rosário, 1776 - Centro - Piracicaba/SP CEP: 13.400-186 | Fone: (19) 2105-2800

www.quarkmedical.com.br quark@quarkmedical.com.br